ČESKÉ VYSOKÉ UČENÍ TECHNICKÉ V PRAZE FAKULTA ELEKTROTECHNICKÁ

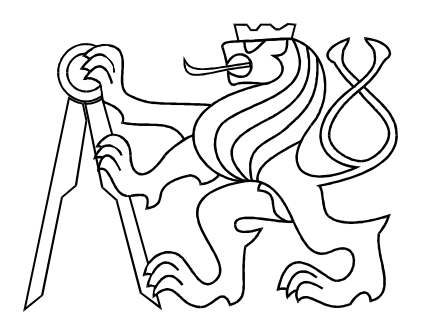

# BAKALÁŘSKÁ PRÁCE

## Identifikace a řízení laboratorního modelu Pružného ramene

Praha, 2009 Autor: Jaroslav Pecka

## **Prohlášení**

Prohlašuji, že jsem svou diplomovou (bakalárskou) práci vypracoval samostatne a použil jsem pouze podklady (literaturu, projekty, SW atd.) uvedené v přiloženém seznamu.

V Praze dne *25-6-200C(*

 $\bigcap$   $\bigcap$   $\emptyset$  $\int$ - *VXI*  $\infty$ 

 $_{\rm podpi}$ 

## Poděkování

Děkuji vedoucímu bakalářské práce Jiřímu Roubalovi, za jeho ochotu a čas. A také samozřejmě své rodině za obrovskou podporu.

## Abstrakt

Tato práce se zabývá fyzikálním systémem Pružné rameno. V práci je postupně budován matematický popis jednotlivých částí modelu. Následuje jejich identifikace a jejich spojením vzniká výsledný model systému. Na tento model je následně navrženo několik základních regulátorů pro řízení polohy konce ramene a pro tlumení kmitů. Systém se chová silně nelineárně, hlavně vlivem vůle mezi zuby převodovky. Proto dosažená kvalita regulace není nijak velká. V závěru je diskutována vhodnost modelu pro experimenty s tlumením kmitavých soustav.

## Abstract

This thesis deals with the physical system Flexible link. In this work is gradually built a mathematical description of the various parts of the model. Followed by their identification and by their connection is created the final model of system. For this model are designed a few basic controllers for control the end of the link position and to damp the link vibrations. The system behaves strongly non-linear, mainly due to clearance between the gear teeth. That is why the achieved quality of control is not very well. At the end is discussed the appropriateness of the model for experiments with damping vibrating systems.

České vysoké učení technické v Praze Fakulta elektrotechnická

Katedra řídicí techniky

# ZADÁNÍ BAKALÁŘSKÉ PRÁCE

### Student: Jaroslav Pecka

Studijní program: Elektrotechnika a informatika (bakalářský), strukturovaný Obor: Kybernetika a měření

Název tématu: Identifikace a rízení laboratorního modelu Pružného ramene

Pokyny pro vypracování:

- 1. Sestavte matematicko fyzikální model odpovídající laboratornímu modelu pružného ramene.
- 2. Připravte simulinkový komunikační soubor k ovládání laboratorního modelu včetně masky a nápovědy.
- 3. Vytvořte popis laboratorního modelu na internetové stránky laboratoře ve stylu těchto stránek.
- 4. Navrhněte identifikační experimenty, proveďte identifikaci teoretického modelu a ověřte jeho správnost.
- 5. Navrhněte základní řízení modelu.

I

Seznam odborné literatury:

Dort, R. C. and Bishop, R. H. Modem Control Systems, 11. vydání, Prentice Hall, 2007, ISBN-10: 0132270285, ISBN-13: 978-0132270281. Petr Horácek, Systémy a modely, Praha 2000 Web SARI, http://dce.felk.cvut.cz/sari/ Jan John, Systémy a řízení, Praha 1999 http://www.mathworks.com/access/helpdesk/help/toolbox/vr/

Vedoucí: Ing. Jiří Roubal, Ph.D.

Platnost zadání: do konce letního semestru *2008/09*

prof. Ing. Michael Šebek, DrSc. vedoucí katedry

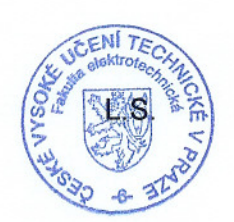

~ M. Sembra

doc. Ing. Boris Šimák, CSc. děkan

V Praze dne 27. 3. 2009

# Obsah

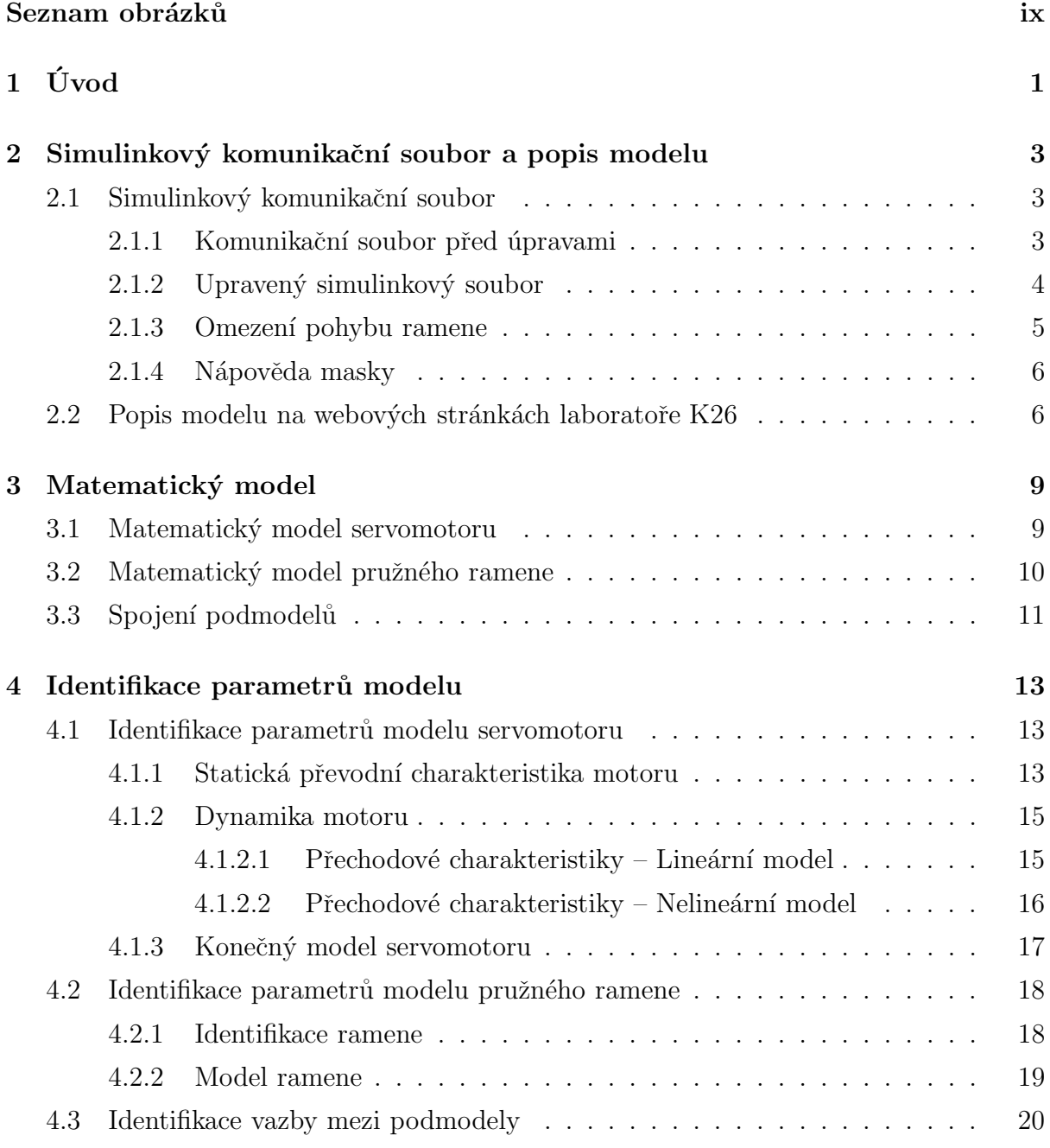

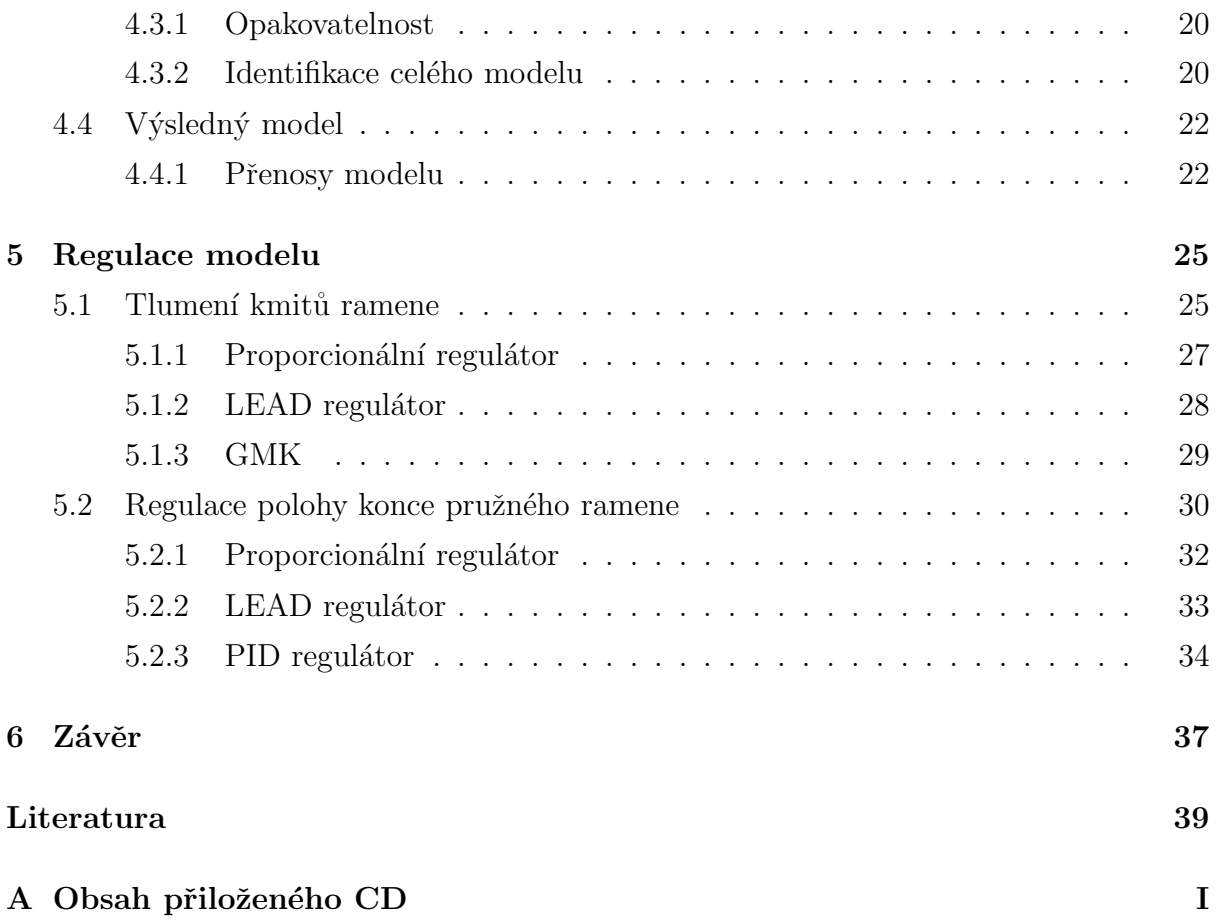

# Seznam obrázků

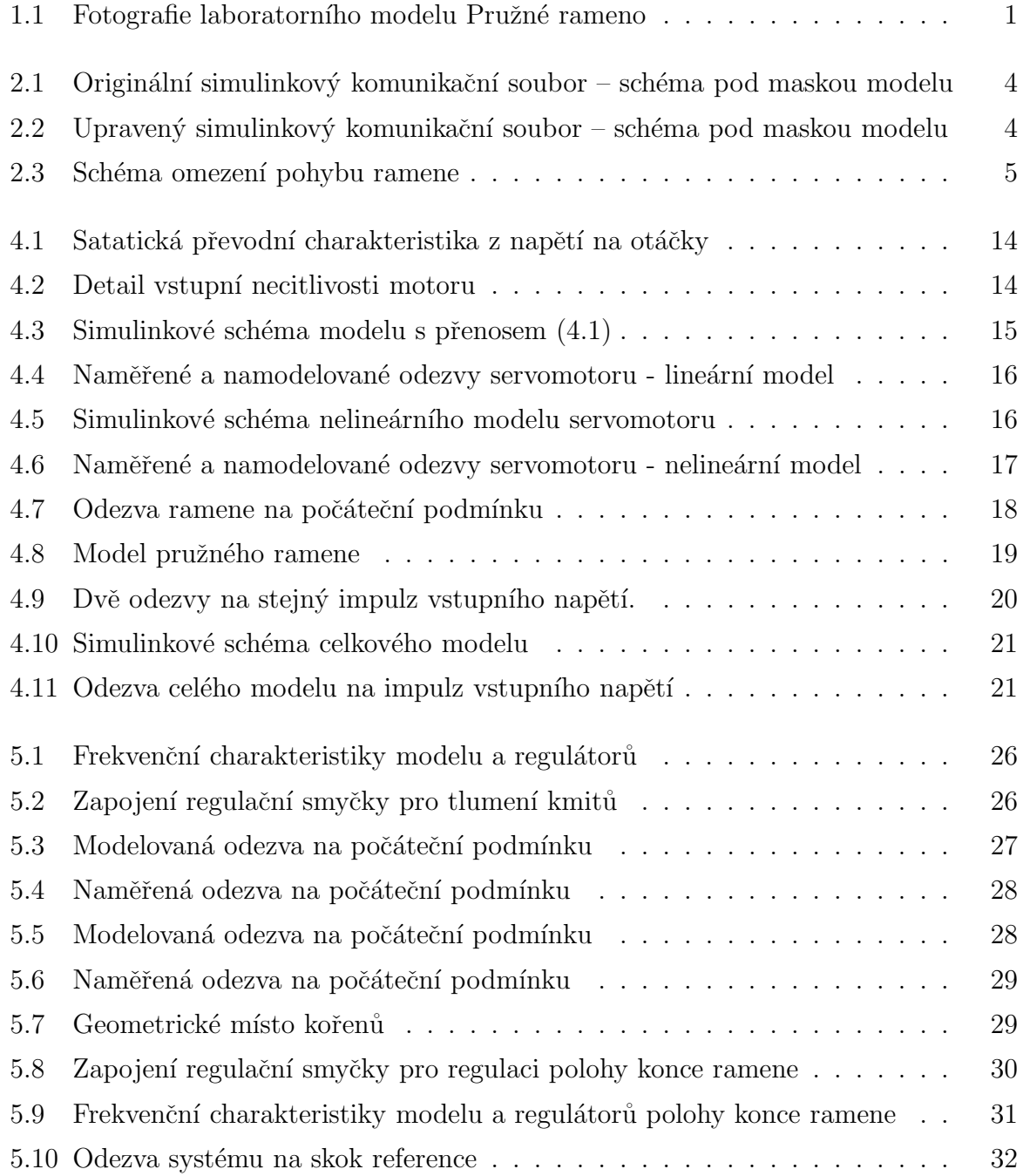

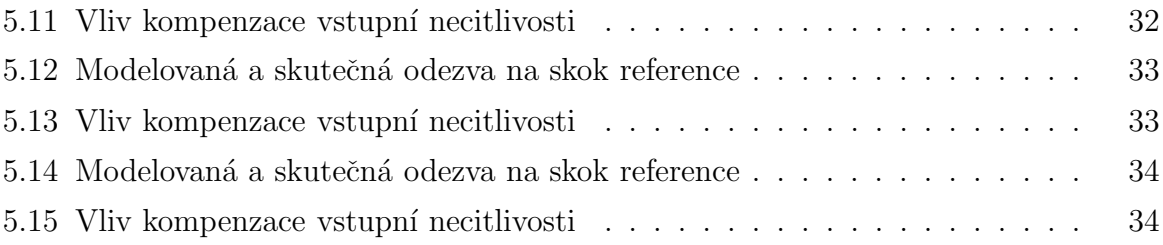

# Kapitola 1

# Úvod

Laboratorní model Pružné rameno (Flexible Link) je fyzikální systém vyrobený firmou Quanser Inc. (THE QUANSER, 2008) určený k výukovým účelům modelování dynamických systémů a jejich řízení. Tento model představuje jednoduchý rotační manipulátor s pružným ramenem. Fotografie tohoto systému je na následujícím obrázku.

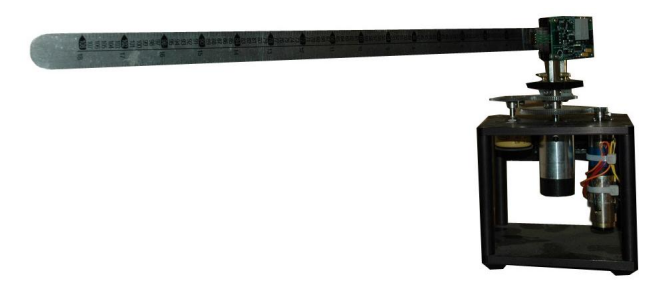

Obrázek 1.1: Fotografie laboratorního modelu Pružné rameno

Takovéto manipulátory se používají například ve volném Vesmíru. Aby byl manipulátor co nejlehčí, pevné části manipulátoru jsou značně odlehčeny na úkor pružnosti ramene. Ve volném Vesmíru, kde nepůsobí zemská gravitace nám pružné rameno nevadí, protože správným řízením lze jeho kmitání odstranit. Dobrých výsledků lze dosáhnout i velmi malými akčními zásahy. Z této skutečnosti vyplývá, že k řízení nám postačí malé akční členy a malá dodaná energie. Tímto způsobem lze dosáhnout dobrých výsledků při radikálním snížení hmotnosti manipulátoru. Model se nachází v Laboratoři teorie automatického řízení (ROUBAL, J. et al., 2009) katedry řídicí techniky, Fakulty Elektrotechnické, Ceského vysokého učení technického v Praze. Fyzikální model byl zakoupen, ale ještě nebyl uveden do výuky.

Práce ma následující strukturu. V druhé kapitole se zabývám úpravami simulinkového komunikačního souboru a tvorbou dokumentace pro stánky laboratoře (ROUBAL, J. et al., 2009). Ve třetí kapitole tvořím matematický popis systému. Ve čtvrté kapitole provádím identifikaci neznámých konstant přenosů matematického modelu a v páté kapitole navrhuji základní řízení modelu. V závěru diskutuji kvalitu a vhodnost modelu pro experimenty s tlumením kmitů systému.

# Kapitola 2

# Simulinkový komunikační soubor a popis modelu

Model pružné rameno se skládá ze dvou hlavních částí. Ze servomotoru a samotného pružného ramene z nerezové oceli. Pružné rameno je k servomotoru připojeno přes mechanickou převodovku. Systém má pouze jediný vstup a tím je vstupní napětí servomotoru. Výstupní signály máme k dispozici celkem tři. K rotoru servomotoru je připojen analogový odporový snímač polohy, jehož signál odpovídá absolutnímu úhlu natočení rotoru vůči pevné absolutní nule. Dále je k rotoru připojen optický inkrementální snímač polohy. Ten nám naopak poskytuje informaci o relativním natočení rotoru vůči úhlu při počátku simulace. Třetím a posledním výstupem je signál z tenzometrického můstku, který je přilepen k pružnému rameni. Tento signál odpovídá deformaci ramene.

### 2.1 Simulinkový komunikační soubor

Mým úkolem je upravit základní simulinkový komunikační soubor tak, aby byl připraven pro použití modelu ve výuce. To znamená hlavně implementovat omezení pohybu ramene, aby studenti nepoškodili kabel vedoucí od tenzometrického snímače deformace ramene. Dále je nutné upravit masku modelu a doplnit nápovědu o provedené změny.

### 2.1.1 Komunikační soubor před úpravami

Na obrázku 2.1 je schéma pod maskou originálního komunikačního simulinkového souboru od výrobce modelu. "RT Out"' je vstup do systému a výstupy ze systému jsou "RT In". Jeden digitální z IRC senzoru a dva analogové. Absolutní senzor polohy rotoru je použit pouze pro omezen´ı pohybu ramene a nen´ı vyveden ven z masky modelu. Druh´ym analogovým výstupem je signál z tenzometrického můstku, který snímá deformaci ramene. Dále jsou ve schématu konstanty pro převod normovaných signálů na radiány a stupně. Přičítání konstanty "Initial offset of the Bend link" kompenzuje offset snímače deformace. Výrobce v dokumentaci říká, že se může měnit v čase. Blok "Position restriction" je prázdný. Je připraven pro implementaci omezení pohybu ramene.

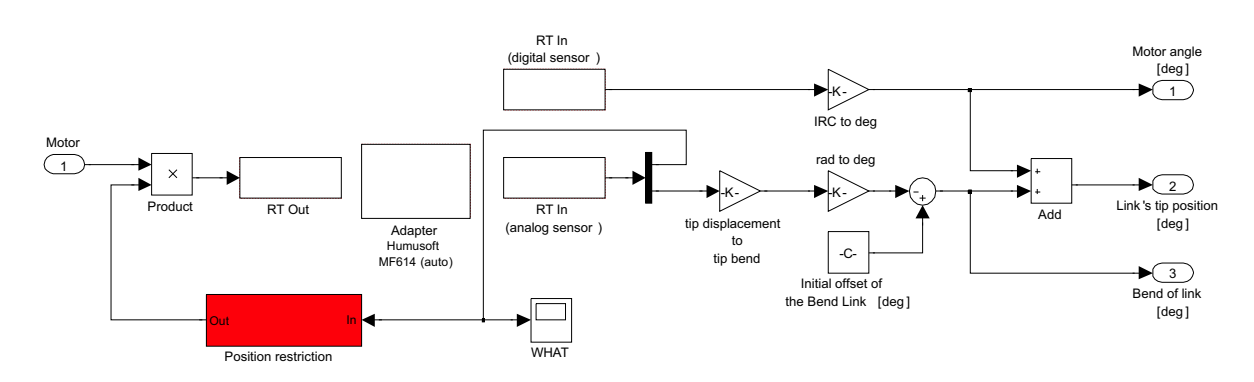

Obrázek 2.1: Originální simulinkový komunikační soubor – schéma pod maskou modelu

### $2.1.2$  Upravený simulinkový soubor

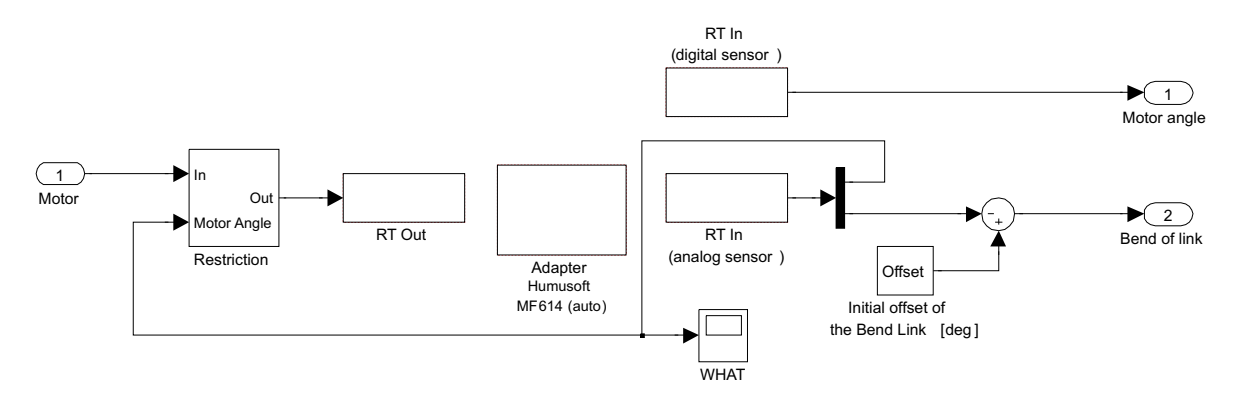

Obrázek 2.2: Upravený simulinkový komunikační soubor – schéma pod maskou modelu

Obrázek 2.2 ukazuje mnou upravené schéma pod maskou modelu. S vedoucím bakalářské práce jsem se dohodl, že konstanty pro převod úhlů na radiány a stupně odstraním. Studenti si je určí sami vhodnými experimenty. Výrobce v dokumentaci tvrdí, že kompenzace offsetu je důležitá, tak jsem ji ve schématu ponechal. Poslední změnou oproti originálnímu schématu 2.1 je mnou zkonstruovaný blok omezení pohybu ramene.

### 2.1.3 Omezení pohybu ramene

Vstupem do bloku je signál z absolutního snímače polohy. Ten si nejdříve převedu na interval  $\langle -1, +1 \rangle$ , přenásobím dvěmi a převrácenou hodnotou povoleného rozsahu, který byl před zahájením simulace zadán v masce. Tuto úpravu provádím protože blok "Interval test" testuje zda je signál právě v intervalu  $\langle -1, +1 \rangle$ . Pokud vstupní signál bloku "Interval test" je v tomto intervalu, je na výstupu logická jednička. Pomocí hradla OR a diskrétního zpoždění jsem vyrobil jednorázový přepínač. Přivádím do něj negovaný signál z interval testu. Ve chvýli, kdy rameno překročí hranice povolené oblasti, se na vstupu přepínače objevý logická jednička, přepínač se přepne a zůstane přepnutý až do konce simulace.

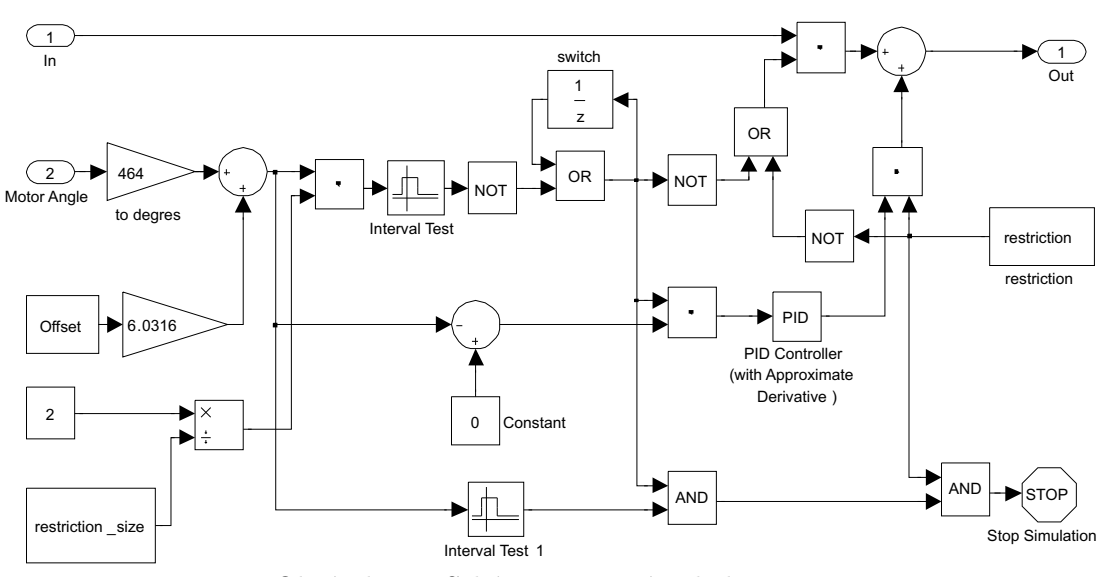

Obrázek 2.3: Schéma omezení pohybu ramene

Na výstupu přepínače tedy mám k dispozici logický signál, který mi říká zda rameno překročilo hranice povoleného intervalu. Pomocí tohoto signálu odpojím vstupní napětí od modelu (vstup vynásobím negovaným signálem) a naopak připojím regulační odchylku úhlu natočení ramene od nuly na PD regulátor, který vrátí rameno přibližně do nulové pozice. Od toho je ve schématu druhý blok "Interval test1". Ten detekuje zda je rameno zpět v nulové pozici  $(\pm 3^{\circ})$ . A je-li tomu tak, dostane se na blok "Stop Simulation" logická jednička a tím je simulace ukončena.

Celý tento proces lze potlačit odškrtnutím volby "Pozition restriction" v masce modelu. Této logické proměnné ve schématu odpovídá konstanta "restriction". Touto konstantou a její negací jsou násobeny příslušné signály tak, že je-li tato konstanta nulová, je vstup bloku trvale propojen s výstupem a PD regulátor odpojen od regulační odchylky nezávisle na úhlu natočení ramene.

### 2.1.4 Nápověda masky

Následují text není celý z mé hlavy. Upravil jsem již existující nápovědu, aby odpovídala provedeným změnám pod maskou modelu. Konečný text nápovědy masky modelu, který je obsažen ve výsledném komunikační simulinkovém souboru na webu Laboratoře toerie automatického řízení je následující:

Flexible Link in Laboratory K26 - Real Time Communication.

This is a model of the flexible link. The motor turns the link. The link's tip oscilates. The oscilation of the link's tip is measured by tensiometer.

There are one input and two outputs in the model. The input is the voltage of the motor between -10 and 10 volts. The outputs of the model are the angle of the motor, the bend of the link. In Simulink, the signals are normalized to interval  $(-1, +1)$ .

You can set a sampling time. The final value of the model input is 0. Since there exists offset of the link's bend that needs to be eliminated, value of the current offset has to be set. This value is changing a little in time.

It is possible to restrict link movement by checking Position restriction checkbox. The angle of restriction can be specify in Restriction size box. Zero degree output is at the center of that restriction angle. If the border of restriction is oversteped, the simulation is stopped and the link is returned to the center of restriction interval automatically.

## 2.2 Popis modelu na webových stránkách laboratoře K26

Pro uvedení modelu do výuky bylo dále nutné vytvořit popis modelu pro webové stránky laboratoře teorie automatického řízení (ROUBAL, J. et al., 2009). Jako první bylo nutné

napsat jakýsi úvod s využitím modelu v praxi, včetně zajímavých fotek. Po prolistování manuálu modelu a delším pátrání na internetu jsem našel jedno velmi zajímavé použití modelu v praxi. Pružné rameno je vlastně stavebním prvkem pro konstrukci takzvaných pružných manipulátorů, které se používají hlavně ve vesmíru. Právě na toto téma jsem napsal úvod, jak této práce, tak popisu modelu pro webové stránky. K tomuto tématu jsem také našel velmi pěkné fotky robotického ramene raketoplánu Endeavour. Tyto fotky jsem stáhl z webových stránek NASA

> http://www.nasa.gov/mission pages/ http://www.nasaimages.org/

Dále jsem měl za úkol napsat všechny další body popisu modelu ve stylu stránek laboratoře. Jmenovitě: "Popis laboratorního modelu", "Návod k modelování a identifikaci", "Užitečné vztahy", "Pokyny a rady pro ovládání laboratorního modelu" a "Využití pro výuku". Přijde mi zbytečné sem vkládat tyto texty. Kopie celé webové stránky modelu je umístěna na přiloženém CD, nebo se můžete podívat přímo na stránky laboratoře teorie automatického řízení (ROUBAL, J. et al., 2009).

# Kapitola 3

# Matematický model

Model se skládá ze dvou hlavních částí: servomotoru a pružného ramene. Přesně tak budu budovat matematický model systému. Nejprve popíšu servomotor, pak pružné rameno a nakonec oba popisy spojím v jeden model.

## 3.1 Matematický model servomotoru

Vyjdu z rovnic stejnosměrného motoru, které jsem si vyhledal v návodu pro identifikaci modelu servomotoru, který je obsažen v literatuře (ROUBAL, J. et al., 2009).

$$
L\frac{di(t)}{dt} = -Ri(t) - k_e\omega(t) + u(t),
$$
  
\n
$$
J\frac{d\omega(t)}{dt} = k_m i(t) - b\omega(t) - m_z(t),
$$
\n(3.1)

kde  $L$  je indukčnost vinutí motoru,  $R$  je odpor vinutí motoru,  $J$  je moment setrvačnosti rotoru,  $k_e$ je elektrická konstanta motoru,  $k_m$ je mechanická konstanta motoru,  $m_z(t)$ je vnější zatěžovací moment, b je koeficient tření v ložiskách a  $\omega(t)$  je úhlová rychlost rotoru. Za předpokladu, že je časová konstanta elektrické části mnohem menší než časová konstanta mechanické části, mohu do rovnic (3.1) dosadit:  $\frac{di(t)}{dt} = 0$ . Dále předpokládám, že vnější zatěžovací moment motoru  $m_z(t)$  je také roven nule. Po pár úpravách dostávám rovnice

$$
\dot{\omega}_{m}(t) = -\left(\frac{k_{e}k_{m}}{RJ} + \frac{b}{J}\right)\omega_{m}(t) + \frac{k_{m}}{RJ}u(t),
$$
\n
$$
\dot{\varphi}_{m}(t) = \omega_{m}(t).
$$
\n(3.2)

Tyto rovnice si přepíšu do maticové formy. Stavový vektor volím

$$
\boldsymbol{x}(t) = [\omega_m(t) \ , \ \varphi_m(t)]^T,
$$

kde  $\varphi_m(t)$  je úhel natočení rotoru a  $\omega_m(t)$  je uhlová rychlost rotoru. Rovnice motoru v maticovém zápise pak jsou

$$
\begin{bmatrix}\n\dot{\omega}_m(t) \\
\dot{\varphi}_m(t)\n\end{bmatrix} = \begin{bmatrix}\n-a_{r11} & 0 \\
1 & 0\n\end{bmatrix} \begin{bmatrix}\n\omega_m(t) \\
\varphi_m(t)\n\end{bmatrix} + \begin{bmatrix}\nb_{r1} \\
0\n\end{bmatrix} u(t),
$$
\n(3.3)

přičemž $a_{11} = \left(\frac{k_e k_m}{RJ} + \frac{b}{J}\right)$  $\frac{b}{J}$ ) a  $b_1 = \frac{k_m}{RJ}$ .

### 3.2 Matematický model pružného ramene

Připevníme-li rameno k nějaké pevné podložce a sledujeme-li jeho chování, zjistíme že se jedná o tlumené kmitání. Já kmitání ramene zkusím popsat jako kmitání lineárního tlumeného oscilátoru. Kterému odpovída například fyzikální systém hmotnost na pružině. Nikoli matematické kyvadlo. To lineární není, protože se v jeho pohybové rovnici vyskytují funkce cosinus a sinus, které odpovídají průmětům gravitační síly. Naše rameno má určitou pružnost, která je nepřímo úměrná parametru tuhost pružiny (velká pružnost  $\Rightarrow$  malá tuhost). Rameno se navíc pohybuje v rovině rovnoběžné s podložkou, proto ani nemusím uvažovat gravitační sílu, která by posunula rovnovážnou polohu systému. Vstupem systému je zrychlení a se kterým se pohybuje těleso ke kterému je připevněna pružina. Matematický popis pružného ramene je tedy ekvivalentní systému hmotnost na pružině, jehož pohybová rovnice je:

$$
\ddot{y}(t) + 2b\dot{y}(t) + \omega_0^2 y(t) = a(t),
$$
\n(3.4)

kde b je koeficient tlumení, k je pružnost pružiny,  $\omega_0^2 = \frac{k}{m}$  $\frac{k}{m}$  a  $\omega_0$  je vlastní frekvence systému.

Za výchylku  $y(t)$  substituji vychýlení konce ramene. Toto vychýlení budu reprezentovat jako úhel  $\varphi(t)$ . Tím pádem  $\dot{y}(t)$  odpovídá úhlová rychlost  $\omega(t)$  a  $\ddot{y}(t)$  úhlové zrychlení  $\varepsilon(t) = \dot{\omega}(t)$ . Takto se dopracuji k rovnicím:

$$
\dot{\omega}_r(t) = -2b\omega_r(t) - \omega_0^2 \varphi_r(t) + a(t),
$$
  
\n
$$
\dot{\varphi}_r(t) = \omega_r(t).
$$
\n(3.5)

Opět si tyto rovnice převedu do maticového tvaru:

$$
\begin{bmatrix}\n\dot{\omega}_r(t) \\
\dot{\varphi}_r(t)\n\end{bmatrix} = \begin{bmatrix}\n-a_{r11} & -a_{r12} \\
1 & 0\n\end{bmatrix} \begin{bmatrix}\n\omega_r(t) \\
\varphi_r(t)\n\end{bmatrix} + \begin{bmatrix}\nb_{r1} \\
0\n\end{bmatrix} u(t).
$$
\n(3.6)

## 3.3 Spojení podmodelů

Celkový matematický model systému získám spojením obou matematických podmodelů. Vycházím z maticového zápisu modelu servomotoru (3.3) a z maticového zápisu modelu pružného ramene (3.6). Mnou zvolený stavový vektor tedy bude vypadat takto:

$$
\boldsymbol{x}(t) = \begin{bmatrix} \omega_m & \varphi_m & \omega_r & \varphi_r \end{bmatrix}^T. \tag{3.7}
$$

Spojuji dva systémy druhého řádu. Výsledný systém bude řádu čtvrtého. Matice  $\boldsymbol{A}$  tedy bude mít rozměr 4x4. Obě matice podsystémů musím umístit tak, aby odpovídali zvolenému stavovému vektoru. Ten jsem volil tak, aby obě matice ležely v celku na hlavní diagonále matice výsledného systému. Vstupem je napětí  $u(t)$  přiváděné na motor.

$$
\begin{bmatrix}\n\dot{\omega}_{m}(t) \\
\dot{\varphi}_{m}(t) \\
\dot{\omega}_{r}(t) \\
\dot{\varphi}_{r}(t)\n\end{bmatrix} = \begin{bmatrix}\n-a_{m11} & 0 & 0 & 0 \\
1 & 0 & 0 & 0 \\
-a_{m11}b_{r1} & 0 & -a_{r11} & -a_{r12} \\
0 & 0 & 1 & 0\n\end{bmatrix} \begin{bmatrix}\n\omega_{m}(t) \\
\varphi_{m}(t) \\
\omega_{r}(t) \\
\varphi_{r}(t)\n\end{bmatrix} + \begin{bmatrix}\n b_{m1} \\
0 \\
b_{m1}b_{r1} \\
0\n\end{bmatrix} u(t). (3.8)
$$

Vstupem do podmodelu pružného ramene je úhlové zrychlení rototu servomotoru. To je derivací úhlové rychlosti  $\varepsilon_m (t) = \dot{\omega}_m (t)$ , která se sice ve stavovém vektoru neobjevuje, ale přísluší jí celý první řádek matice  $A$  podmodelu servomotoru  $(3.3)$ . Odtud pochází koeficienty  $-a_{m11}b_{r1}$  a  $b_{m1}b_{r1}$ . Odpovídají právě diskutovanému řádku matice A podmodelu servomotoru, jen je tento řádek přenásoben vstupním zesílením modelu pružnosti  $b_{r1}$ , který je jediným prvkem vstupní matice  $\boldsymbol{B}$  podmodelu pružného ramene (3.6).

# Kapitola 4

# Identifikace parametrů modelu

Při identifikaci parametrů modelu budu postupovat stejně, jako při budování matematick´eho modelu. Nejprve identifikuji parametry servomotoru, pak identifikuji parametry pružného ramene a nakonec se budu snažit zidentifikovat vazby mezi těmito podmodely. Cerpal jsem ze stažených skript z on-line učebnice (FUKA, J. et al., 2008), zabývajících se identifikací konstant přenosů z přechodových charakteristik a z učebnice (ROUBAL, J. et al., 200x).

## 4.1 Identifikace parametrů modelu servomotoru

Nejdříve se budu zajímat o nelinearity servomotoru. Každý servomotor má vstupní necitlivost. Tu uvidím na statické převodní charakteristice. Až potom se budu zabívat identifikací dynamiky servomotoru.

### 4.1.1 Statická převodní charakteristika motoru

Jak jsem odvodil v matematickém modelu, přenos motoru ze vstupu na otáčky obsahuje astatizmus (3.3). Proto jsem naměřil statickou převodní charakteristiku mezi vstupním napětím a výstupnímy otáčkami motoru  $\omega_{out}$ . Otáčky, respektive úhlovou rychlost, jsem v MATLABu získal tak, že jsem derivoval úhel reálnou derivací s filtrem a vynásobil převrácenou hodnotou zesílení (zeslabení) filtru. Statická převodní charakteristiku servomotoru z napětí na otáčky je na následujícím obrázku.

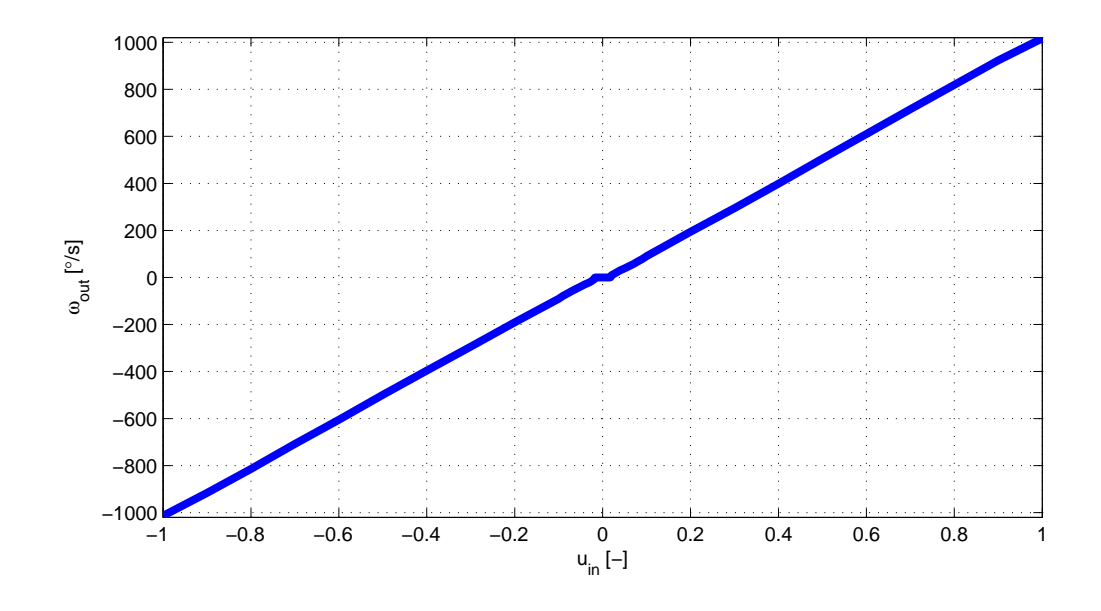

Obrázek 4.1: Satatická převodní charakteristika z napětí na otáčky

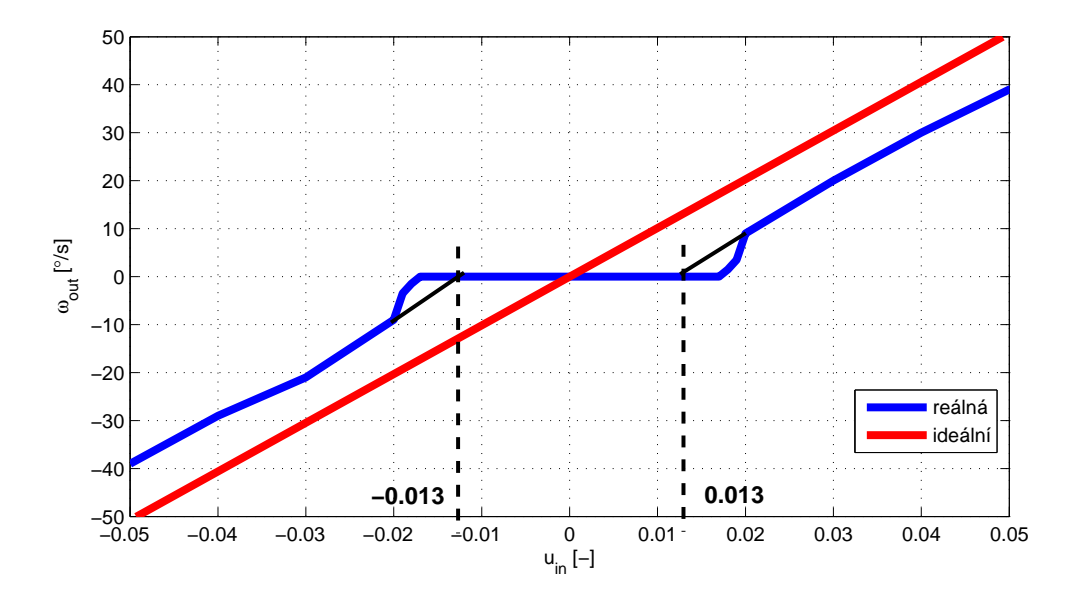

Obrázek 4.2: Detail vstupní necitlivosti motoru

Na obrázku 4.2 je detail statické převodní charakteristiky servomotoru, z normovaného vstupního napětí na otáčky rotoru, v okolí počátku charakteristiky. Z detailu je vidět, že vstupní necitlivost servomotoru je  $\pm$  0,013. Tuto necitlivost lze potlačit zařazením bloku s opačnou charakteristikou před vstup soustavy.

### 4.1.2 Dynamika motoru

Dynamika servomotoru je popsána maticovou rovnicí (3.3). Tomuto maticovému popisu systému odpovídá přenos ze vstupního napětí servomotoru na úhel natočení rotoru. Tento pˇrenos je

$$
G_m(s) = \frac{\varphi(s)}{U(s)} = \frac{b_{m1}}{s(s + a_{m11})}.
$$
\n(4.1)

Tomuto přenosu odpovídá model v simulinku na následujícím obrázku 4.3.

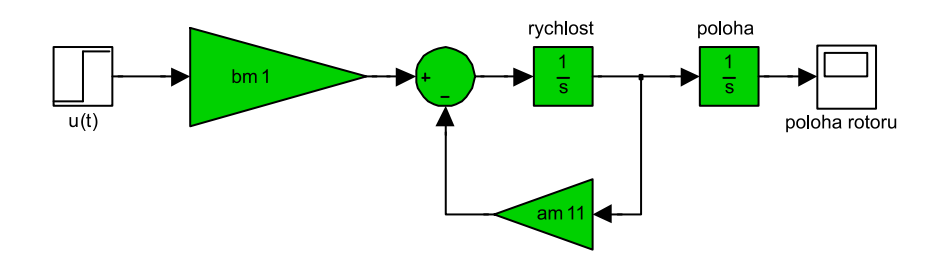

Obrázek 4.3: Simulinkové schéma modelu s přenosem  $(4.1)$ 

Tento model je lineární a představuje čistou dynamiku servomotoru. Ve schématu jsou pouze dvě neznámé konstanty, jejichž hodnotu musím vhodným experimentem určit. Tyto konstanty jsou  $a_{m11}$  a  $b_{m1}$ .

#### 4.1.2.1 Přechodové charakteristiky – Lineární model

Budu sledovat odezvy úhlu natočení rotoru na skokové změny vstupního napětí servomotoru. Jelikož je úhel natočení konce ramene modelu omezen na cca  $\pm 180^{\circ}$ , sleduji odezvy do cca 180°. Navrhované regulátory budou pracovat maximálně v tomto intervalu, proto mi stačí, když bude model "sedět" s reálným systémem v této oblasti.

Na následujícím obrázku 4.4 je vidět, že jsem model identifikoval na naměřené odezvě pro vstupní skok 0,2. Pro tento vstup mnou modelovaná odezva s reálnou perfektně sedí. Pro jinou velikost skoku vstupního napětí se modelovaná odezva s reálnou rozchází. V tomto případě jsem pro ilustraci zvolil amplitudu skoku vstupního napětí 0,05 abych demonstroval vliv vstupní nelinearity. Identifikované konstanty přenosu  $(4.1)$  jsou  $a_{11} = 14$ a  $b_1 = 16400$ .

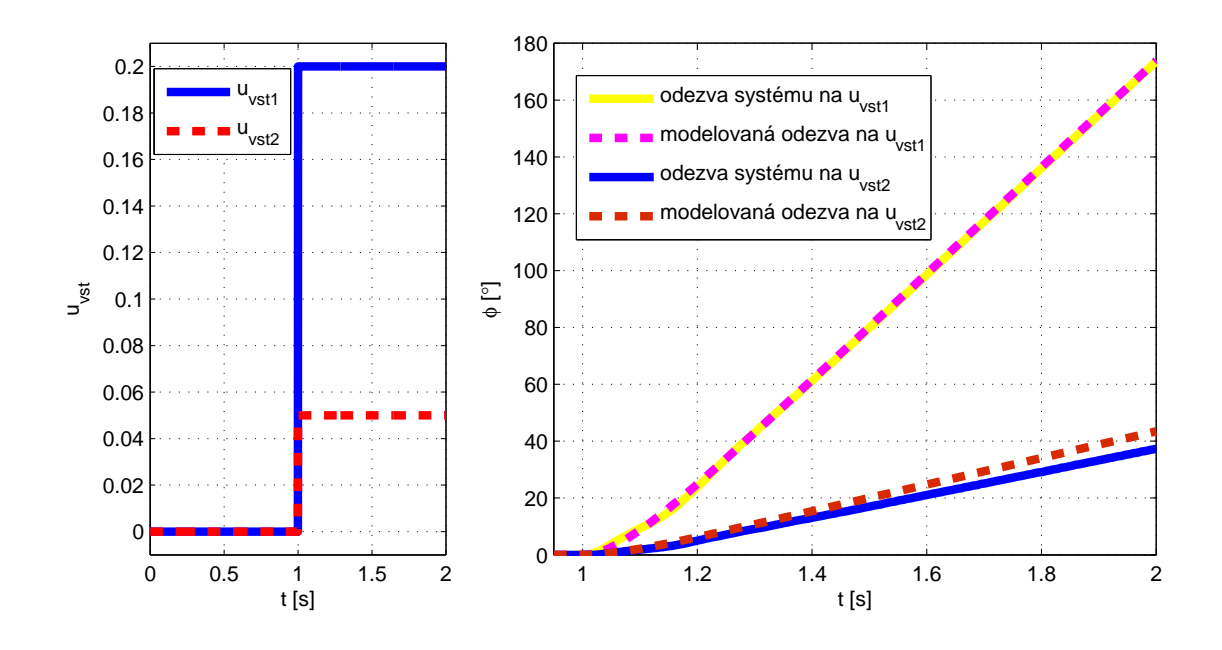

Obrázek 4.4: Naměřené a namodelované odezvy servomotoru - lineární model

### 4.1.2.2 Přechodové charakteristiky – Nelineární model

Vypozoroval jsem, že odezvy na větší skoky vstupního napětí celkem odpovídají naměřeným. Modelované odezvy se s reálnými rozchází hlavně při menších skocích vstupního napětí. Proto zkusím přidat nelinearitu typu Dead Zone před vstup lineárního modelu. Blokové schéma nelinárního modelu je na následujícím obrázku 4.5.

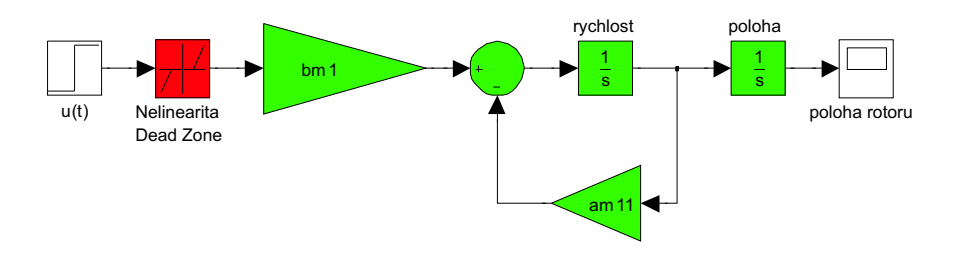

Obrázek 4.5: Simulinkové schéma nelineárního modelu servomotoru

Na následujícím obrázku 4.6 jsou modelované a naměřené odezvy na malý a velký skok vstupního napětí. Z obrázku je jasně vidět, že pro malé vstupní signály se vstupní necitlivost servomotoru projevý. Tyto odezvy nelineárního modelu odpovídají mnohem lépe naměřeným hodnotám, než odezvy lineárního modelu na obrázku 4.4. Nelinearita

zmenšuje hodnotu vstupního napětí, proto jsem musel trochu zvětit zesílení. Takže identifikované konstanty přenosu (4.1) jsou  $a_{11} = 14$  a  $b_1 = 17100$ .

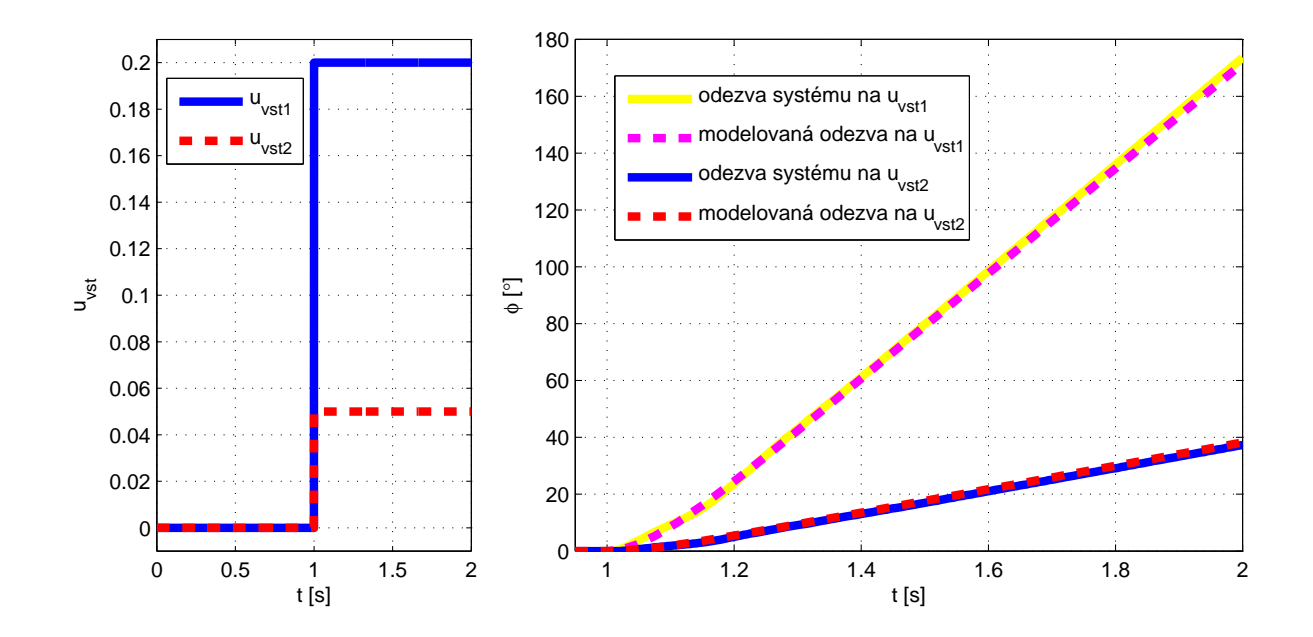

Obrázek 4.6: Naměřené a namodelované odezvy servomotoru - nelineární model

### 4.1.3 Konečný model servomotoru

Snažím se identifikovat lineární model systému pro návrh regulátorů. Proto bych měl pro budování celkového modelu použít model bez nelinearit, ačkovliv je nelineární model přesnější. Ale já nelineritu v modelu ponechám, protože vstupní mecitlivost motoru je jedna z mála nelinearit, jejichž vliv jde celkem jednoduše eliminovat vložením inverzní nelinearity mezi regulátor a vstup soustavy. Proto do celkového modelu systému použiji nelineární model servomotoru z obrázku 4.5, jehož vstupní necitlivost činní 0.013 a je stejná pro obě polarity vstupního napětí. Lineární část modelu má přenos

$$
G_m(s) = \frac{\varphi(s)}{U(s)} = \frac{b_{m1}}{s(s + a_{m11})} = \frac{17100}{s(s + 14)}.
$$
\n(4.2)

## 4.2 Identifikace parametrů modelu pružného ramene

Pružné rameno jsem odmontoval od rotoru servomotoru a upevnil do svěráku tak, že rovina kmitů ramene byla rovnoběžná s podlahou. Tím jsem získal systém popisovaný v kapitole 3. Tento systém je lineární a je popsán maticovou rovnicí (3.6). Pokud si za výstup zvolím úhel vychýlení konce pružného ramene  $\varphi(t)$  a vyjádřím si z maticové rovnice přenos, tak dostávám

$$
G_r(s) = \frac{\varphi(s)}{U(s)} = \frac{b_{r1}}{s^2 + a_{r11}s + a_{r12}} = \frac{b_{r1}}{s^2 + 2\varsigma\omega_n s + \omega_n^2} = \frac{b_{r1}}{s^2 + 2bs + \omega_n^2},\qquad(4.3)
$$

kde  $\omega_n$  je přirozená frekvence systému v radiánechy, b je koeficient tlumení a  $\varsigma$  je koeficient relativního tlumení systému.

### 4.2.1 Identifikace ramene

Přenos (4.3) odpovídá podtlumenému systému druhého řádu a přesně tak jsem ho identifikoval. Rameno ve svěráku jsem lehce vychýlil, tím jsem do něj vložil počáteční podmínku, a sledoval jsem jeho odezvu. Očekával jsem tlumené kmity. Naměřená odezva je na následujícím obrázku.

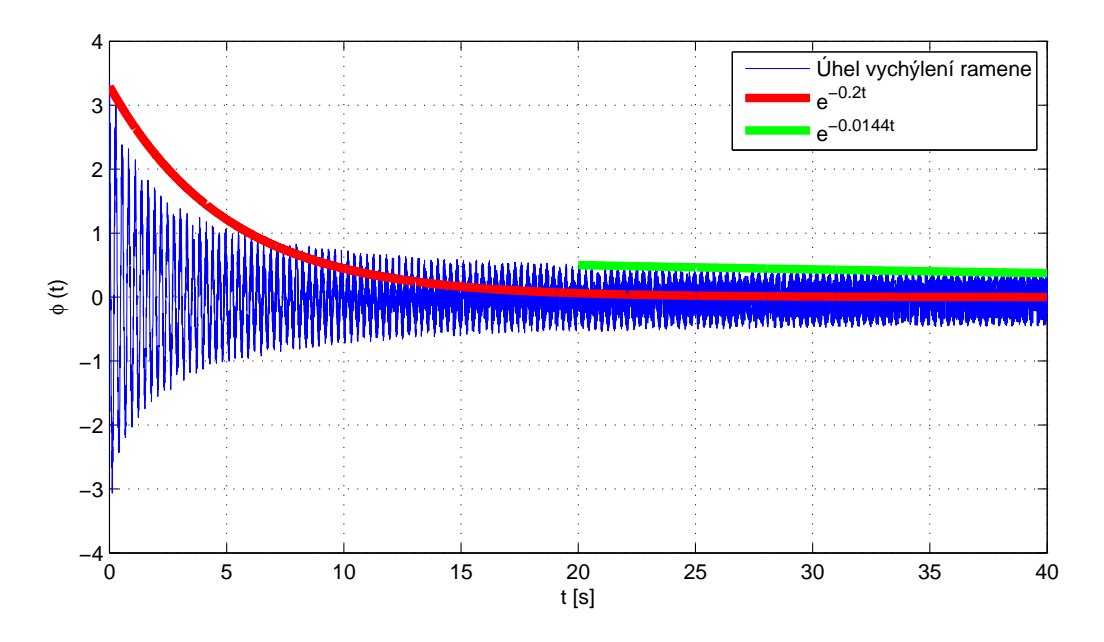

Obrázek 4.7: Odezva ramene na počáteční podmínku

Přenos (4.3) odpovídá podtlumenému systému druhého řádu a přesně tak jsem ho identifikoval. Rameno ve svěráku jsem lehce vychýlil, tím jsem do něj vložil počáteční podmínku, a sledoval jsem jeho odezvu. Očekával jsem tlumené kmity. Naměřená odezva je na následujícím obrázku. Jak je z obrázku 4.7 vidět, naměřená odezva na počáteční podmínku vůbec není odezvou druhého řádu. Snažil jsem se demonstrovat, že obálka kmitů nejde ani přibližně v celé své délce proložit exponencielou. Při velké amplitudě kmitů je tlumení větší než při malé. Já budu v mém modelu uvažovat tlumení, které má kmitající rameno na začátku odezvy. Mnou vytvořený matematický model tedy není úplný. Skutečný obecný model pužného ramene je tedy buď vyšího řádu, nebo nelineární, ale nejspíš tak, jak to bývá v praxi, oboje dohromady. Frekvence kmitů je stále stejná a jelikož tlumení je, vyjma diskutovaného začátku odezvy, na první pohled velmi malé, je přirozená frekvence přímo rovna frekvenci kmitů naměřené odezvy. Odečetl jsem frekvenci  $f_n = 3,68$  Hz,  $\omega_n = 23,12$  rad/s. Tlumení jsem určil z obálky. Je přímo rovno tlumení červené exponenciely  $b = 0,2$ .

### 4.2.2 Model ramene

Dosazením identifikované přirozené úhlové frekvence a tlumení do rovnice (4.3) jsem získal konstanty  $a_{11} = 0$ , 4 a  $a_{22} = 534$ . Simulinkové schéma modelu je na následujícím obrázku. Konstantu  $b_1$  momentálně nezjistím. Tu identifikuji až při spojení obou podmodelů.

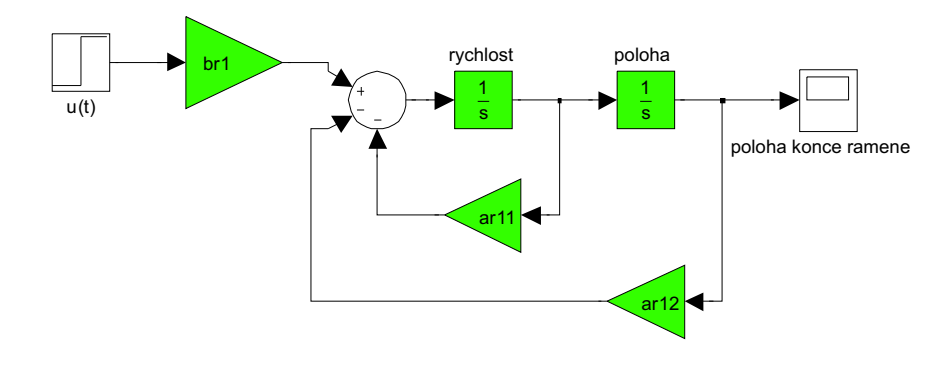

Obrázek 4.8: Model pružného ramene

## 4.3 Identifikace vazby mezi podmodely

### 4.3.1 Opakovatelnost

Ještě před zkoumáním dynamiky modelu se podívám na jeho nelinearity. Mám totiž podezření, že v mechanické převodovce mezi samotným rotorem servomotoru a pružným ramenem je vůle mezi ozubenými koly. Experiment odhalující tuto skutečnost je jednoduchý. Pošlu na vstup dvakrát za sebou ten samý vstupní signál, v mém případě krátký impulz, a budu sledovat zda jsou odezvy na tento signál shodné. Výsledek experimentu je na obrazku 4.9.

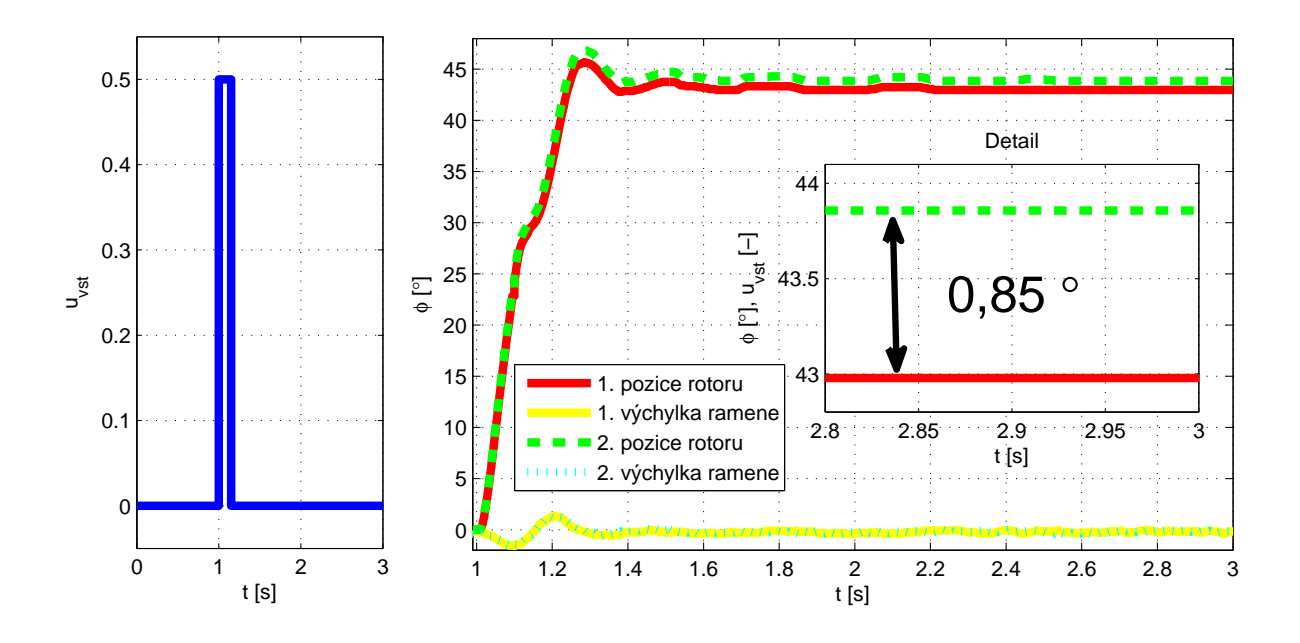

Obrázek 4.9: Dvě odezvy na stejný impulz vstupního napětí.

Jak je vidět, tato hystereze není ani zdaleka zanedbatelná. Opakovatelnost cca 1° mi přijde jako velmi vysoké číslo. Vzhledem k tomu, že pohyb ramene je omezen na cca maximálně ±180° a většinou se pohybuje v ještě menších výchylkách, nemá vůbec žádný smysl přesně nastavovat zesílení ustálené hodnoty při odezvě na impulz. Vlastně ho ani přesně nastavit nelze. To je důležitý poznatek pro další identifikaci.

### 4.3.2 Identifikace celého modelu

Vyšel jsem z matematického modelu, konkrétně z rovnice (3.8). Na obrázku 4.10 je simulinkové schéma vzniklé spojením obou podmodelů.

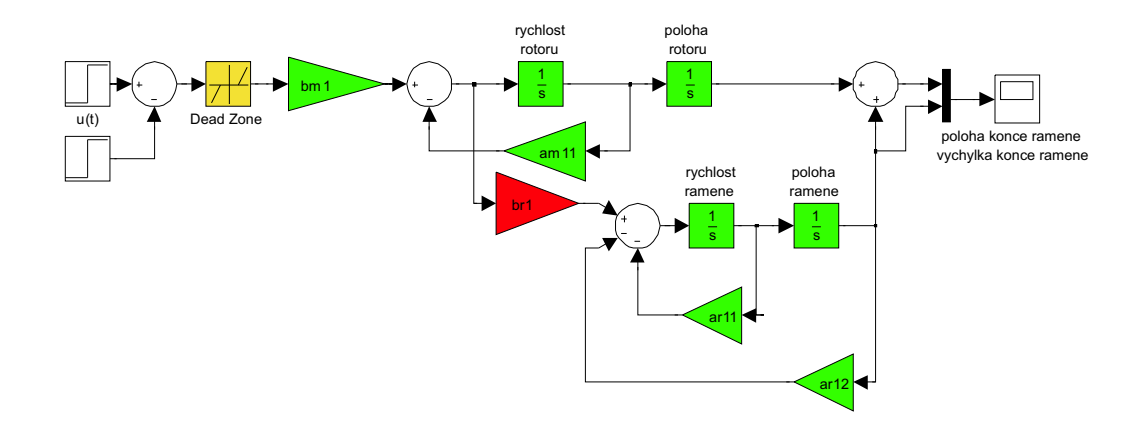

Obrázek 4.10: Simulinkové schéma celkového modelu

Již identifikované konstanty jsou na obrázku 4.10 vyznačeny zeleně, nelinearita žlutě a poslední neznámý koeficient, který je právě předmětem této identifikace je červený.

Jelikož výsledný systém obsahuje astatizmus prvního řádu, přechodová charakteristika mi nic neřekne – je podobná přechodové charakteristice samotného servomotoru. K identifikaci jsem tedy použil odezvu na krátký impulz vstupního napětí.

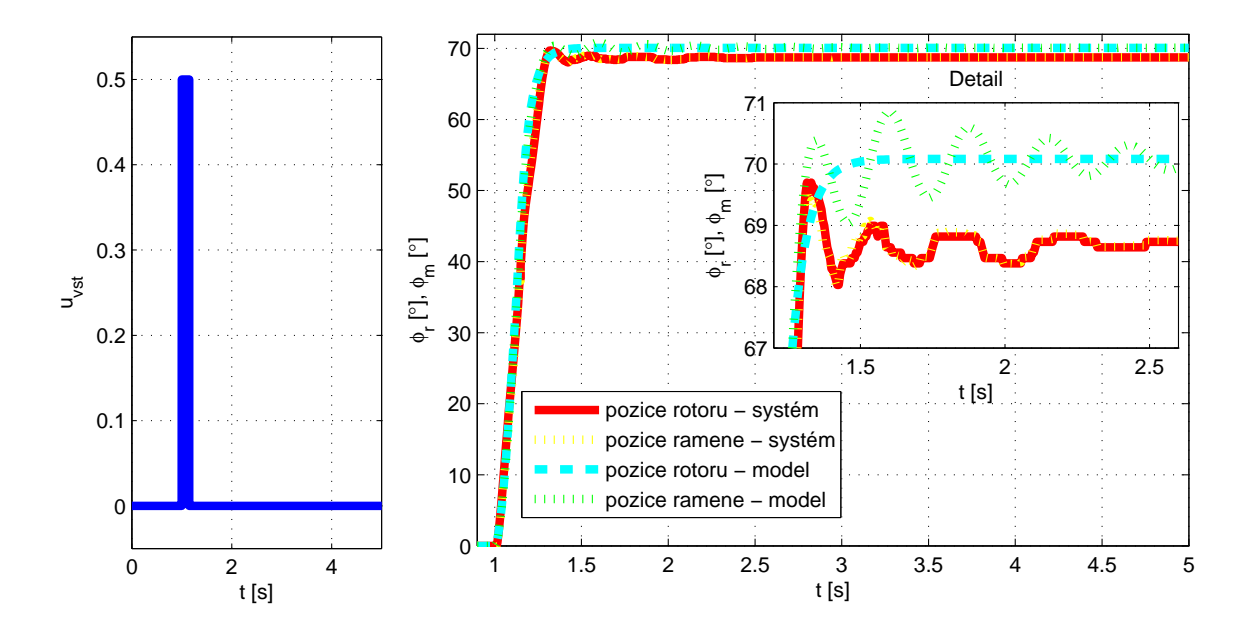

Obrázek 4.11: Odezva celého modelu na impulz vstupního napětí

Na první pohled je vidět, že v modelu není uvažováno zpětné působení ramene na úhel natočení rotoru servomotoru. Modelovaná poloha rotoru se po skončení impulzu vstupního napětí nemění, zatímco reálná ano. Domnívám se že to nevadí, protože výstupem modelu bude buď výchylka konce pružného ramene, nebo jeho poloha. Konstanta  $b_{r1}$  je nastavena na 0,15. Pro dosažení této odezvy jsem také musel zvednout tlumení pružného ramene. To znamená že konstantu  $a_{r11}$  jsem musel zvětšit na 3. Model moc dokonale s reálnou odezvou nesedí. První překmit je sice ve fázi s modelovaným, ale není nejvyšší, tak jako v reálné odezvě. Obecně první dva zákmity jsou přibližně ve fázi, ale pak se fáze modelované a reálné odezvy pomalu rozcházejí. To je tím, že samotné rameno kmitá opravdu na frekvenci naměřené při identifikaci, ale frekvence kmitů celého modelu se mění.

## 4.4 Výsledný model

Výsledný model není na první pohled moc přesný. To je vidět z obrázku 4.11. Za povšimnutí na tomto obrázku stojí fakt, že skutečná naměřená odezva vůbec nekmitá harmonicky a je "ořezána". Dalo by se říci, že kmity jsou skoro až obdélníkové. Důležité také je, že tyto obdélníky mají stálou amplitudu. Myslím si že to je způsobeno hysterezí mezi zuby mechanické převodovky nasazené na rotoru servomotoru. Na konec ramene při průchodu nulové polohy kmitů nasuperponovaných na poloze rotoru a jejím okolí v rámci hystereze relativně nepůsobí žádné tlumení. Dorazí-li však na kraj hystereze, otáčí už přímo rotorem servomotoru, který otáčení brání a tím vytváří přídavné tlumení. Tomu odpovídá fakt, že velké amplitudy kmitů jsou rychle utlumeny a malé v rámci hysteréze přetrvávají. Tento jev také vysvětluje nutnost několikanásobného zvýšení tlumení modelu, které jsem byl nucen provést. Přítomnost a význam této hystereze jsem demonstroval i v části zabývající se opakovatelností měřených odezev modelu. Identifikované koeficienty si tedy dosadím do maticového popisu a z něj si vyjádřím přenos na pozici konce pružného ramene pro návrh regulátorů polohy. Podobně si vyjádřím i přenos na deformaci ramene pro návrh regulátoru, který se nebude zajímat o natočení rotoru, ale bude jen tlumit kmity.

### 4.4.1 Přenosy modelu

 $\sqrt{ }$ 

 $\overline{\phantom{a}}$  $\overline{\phantom{a}}$  $\overline{\phantom{a}}$  $\overline{1}$  $\overline{1}$ 

Vypočtené koeficienty dosadím do rovnice 3.8 a dostávám tento maticový popis systému

$$
\begin{aligned}\n\dot{\omega}_{m}(t) \\
\dot{\varphi}_{m}(t) \\
\dot{\omega}_{r}(t) \\
\dot{\varphi}_{r}(t)\n\end{aligned}\n=\n\begin{bmatrix}\n-14 & 0 & 0 & 0 \\
1 & 0 & 0 & 0 \\
-2,1 & 0 & -3 & -534 \\
0 & 0 & 1 & 0\n\end{bmatrix}\n\begin{bmatrix}\n\omega_{m}(t) \\
\varphi_{m}(t) \\
\omega_{r}(t) \\
\varphi_{r}(t)\n\end{bmatrix} +\n\begin{bmatrix}\n17100 \\
0 \\
2565 \\
0\n\end{bmatrix} u(t).\n\tag{4.4}
$$

Ve výstupní matici  $C$  pro přenos na polohu konce pružného ramene se sčítá deformace ramene spolu s polohou rotoru servomotoru. Přesně tak je to provedeno i v simulinkovém modelu na obrázku 4.10. Polohu konce pružného ramene budu značit $\varphi_{tp} \left( t \right)$  - Tip Position a výchylku  $\varphi_v \left( t \right)$ . Výstupní matice pro přenos na polohu konce ramene má tvar (4.5) a pro přenos na výchylku konce ramene má tvar (4.6).

$$
\varphi_{tp}(t) = \begin{bmatrix} 0 & 1 & 0 & 1 \end{bmatrix} \begin{bmatrix} \omega_m(t) \\ \varphi_m(t) \\ \omega_r(t) \\ \varphi_r(t) \end{bmatrix}
$$
(4.5)  

$$
\varphi_r(t) = \begin{bmatrix} 0 & 0 & 0 & 1 \end{bmatrix} \begin{bmatrix} \omega_m(t) \\ \varphi_m(t) \\ \omega_r(t) \\ \omega_r(t) \end{bmatrix}
$$
(4.6)

Přenos vstupního napětí servomotoru na polohu konce pružného ramene tedy je

$$
G_{tp}(s) = \frac{\varphi_{tp}(s)}{U(s)} = \frac{19670s^2 + 51300s + 9131000}{s^4 + 17s^3 + 576s^2 + 7476s}
$$
(4.7)

a přenos na výchylku konce ramene je

$$
G_r(s) = \frac{\varphi_r(s)}{U(s)} = \frac{2565s}{s^3 + 17s^2 + 576s + 7476}.
$$
\n(4.8)

# Kapitola 5

# Regulace modelu

Posledním bodem zadání je návrh základního řízení modelu. V úvahu přichází dvě veličiny, které se dají na modelu řídit. Nejprve bych chtěl navrhnout regulátor, kteý bude nezávisle na natočení rotoru servomotoru tlumit kmity pružného ramene. Potom ještě navrhnu několik dalších regulátorů polohy konce pružného ramene. Při návrhu regulátorů čerpám z literatury (FRANKLIN, G. F. et al., 2005). Ze základních regulátorů přichází v úvahu jen proporciální regulátor, LEAD regulátor a PID regulátor. Stavová zpětná vazba nepřichází v úvahu, protože stavy systému nejsou měřitelné.

## 5.1 Tlumení kmitů ramene

Regulátory navrhuji na přenos vstupního napětí servomotoru na výchylku konce pružného ramene (4.8). Na dalším obrázku je frekvenční charakteristika tohoto přenosu a přenosů navrženého proporcionálního a LEAD regulátoru. Oba regulátory jsem navrhl frekvenční metodou na fázovou bezpečnost 45°. Tato fázová bezpečnost odpovídá překmitu přibližně 20%. Přenosy regulátorů jsou

$$
R_P(s) = 0,45
$$
  
\n
$$
R_{LEAD}(s) = 0,5\frac{(s+10)}{(s+50)}.
$$
\n(5.1)

Na obrázku 5.2 je zapojení regulační smyčky. Regulátor, který je vyznačen zeleně, je zapojen klasicky před soustavu. Chci tlumit kmity konce pružného ramene, takže regulační smyčka je zavedena z výstupu modelu, který odpovídá výchylce konce pružného ramene. Na referenční vstup regulační smyčky je natvrdo přivedena nula.

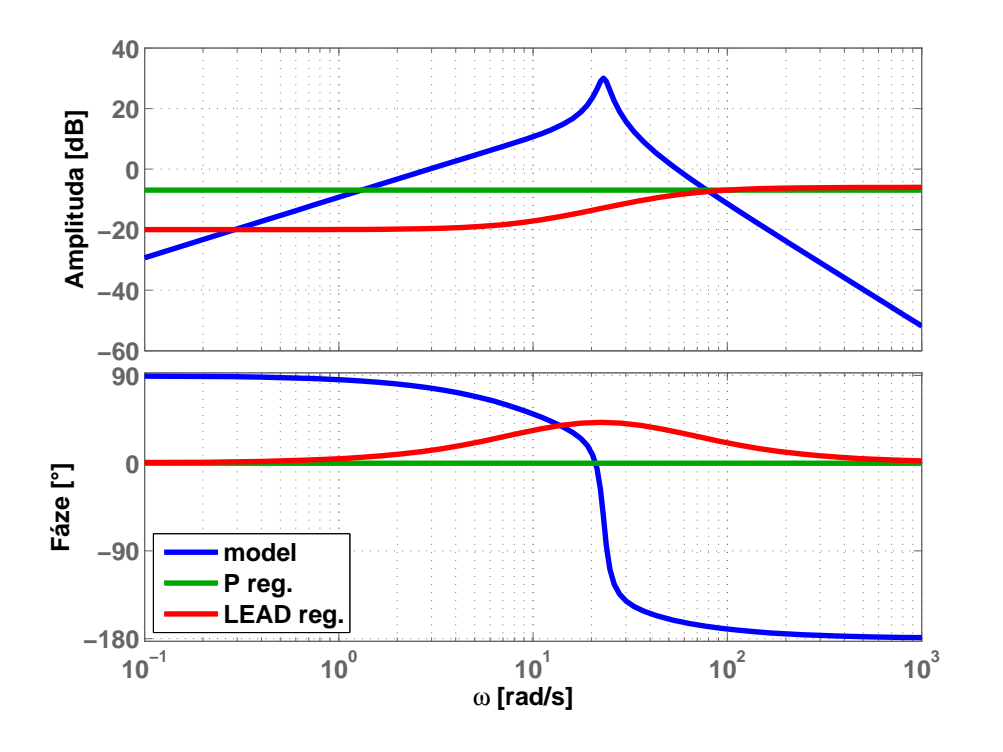

Obrázek 5.1: Frekvenční charakteristiky modelu a regulátorů

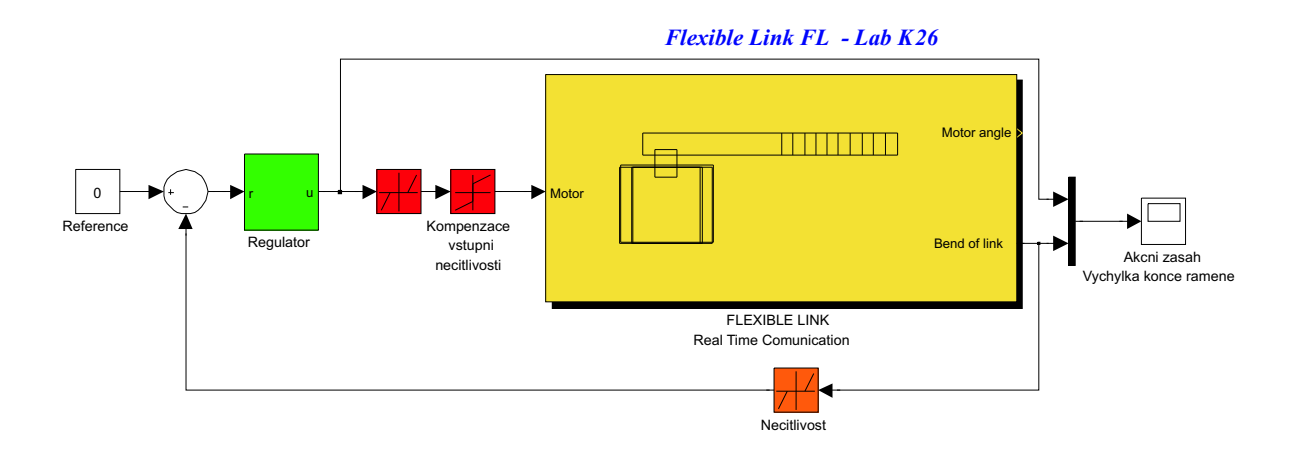

Obrázek 5.2: Zapojení regulační smyčky pro tlumení kmitů

Červeně je vyznačena kompenzace vstupní nelinearity servomotoru. Tato kompenzace se skládá ze dvou bloků. Z bloku opačné charakteristiky, než je vstupní necitlivost, který přidává k akčnímu zásahu naměřenou hodnotu necitlivosti a z bloku Dead Zone. Proč do kompenzace necitlivosti umisťuji další necitlivost? Důvod je jednoduchý. Tato necitlivost je velmi malá, cca 10<sup>−4</sup> což je zanedbatelná hodnota, která zabraňuje tomu aby

hodnota necitlivosti nebyla přičítána k šumu. Poslední nelinearita vyznačená oranžově je opět necitlivost. Tato necitlivost rozpojuje regulační smyčku v případě, že kmity už jsou dostatečně utlumeny a jejich amplituta klesla pod určitou mez. V takovémto zapojení tato nelinearita zmenšuje regulační odchylku. Na první pohled se zdá, že bych správně měl vyhodnotit výchylku a podle výsledku buď regulační smyčku nechat spojenou, nebo ji rozpojit. V tom případě by se ovšem regulační smyčka rozpojovala v okolí každého průchodu nuly výchylky konce ramene a v těchto okamžicích by nebyl model řízen. Proto je toto jednoduší a na první pohled nesprávné řešení detekce, zda amlituda kmitů klesla pod rozumnou mez lepší. Regulační odchylka vstupující do regulátoru je sice menší než skutečná, ale to lze jednoduše kompenzovat mírným zvětšením zesílení regulátoru.

### 5.1.1 Proporcionální regulátor

Následující obrázek ukazuje namodelovaný průběh odezvy na počáteční podmínku pro dva případy. Pro samostatnou soustavu bez regulátoru a soustavu zapojenou v regulační smyčce podle schématu na obrázku 5.8 s proporcionálním regulátorem. Regulátor samozřejmě utlumí kmity systému dříve, než se ustálí systém sám.

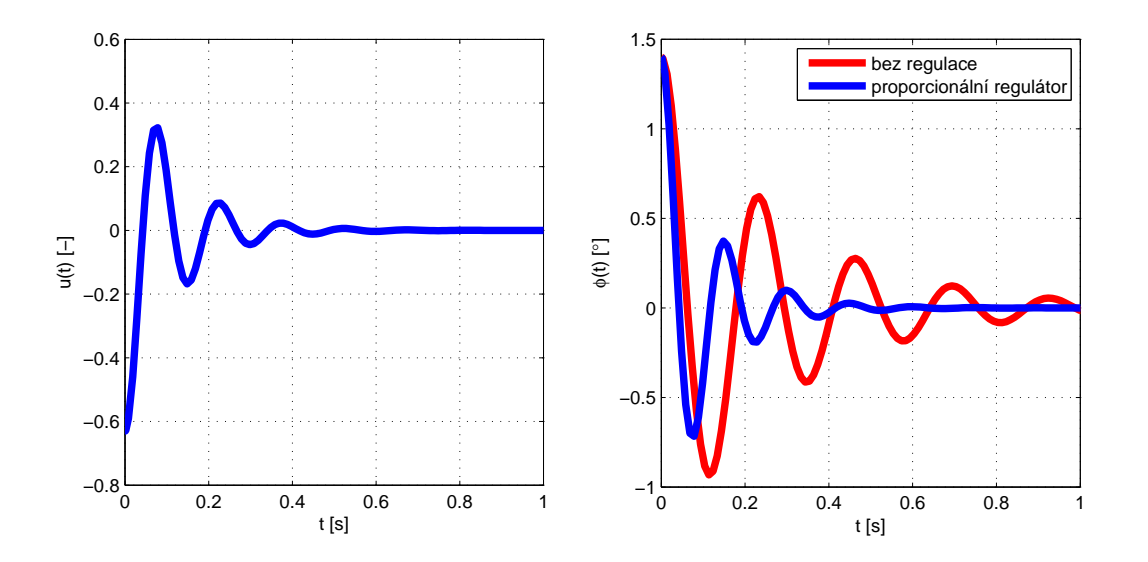

Obrázek 5.3: Modelovaná odezva na počáteční podmínku

Na dalším obrázku je naměřená odezva na počáteční podmínku. Na obrázku vidět, že narozdíl od simulace na obrázku 5.3, ve skutečnosti systém sám utlumí kmity rychleji, než regulátor. Takovíto výsledek rozhodně nepovažuji za správný.

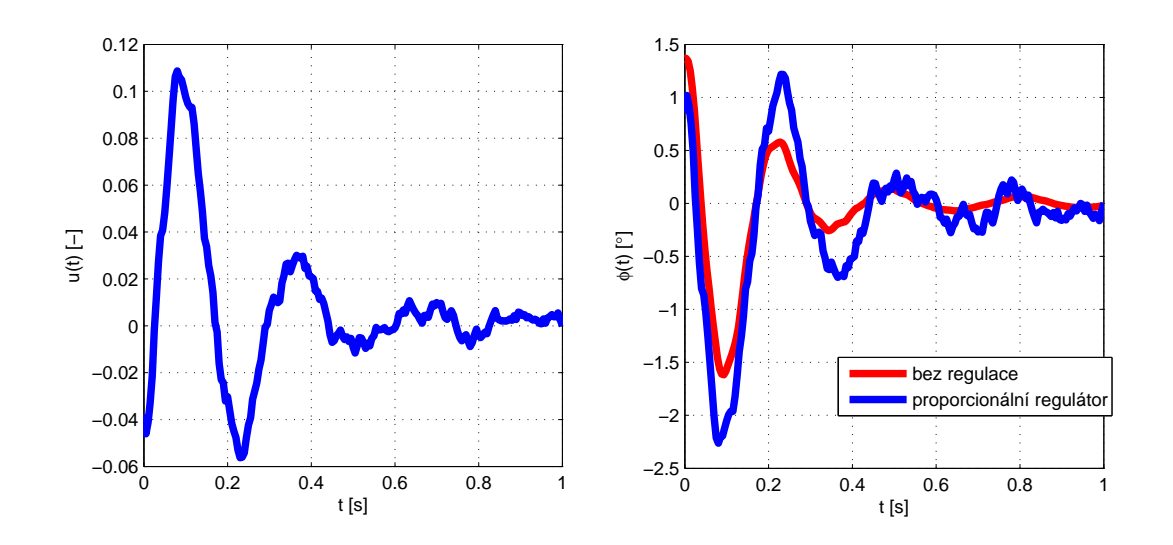

Obrázek 5.4: Naměřená odezva na počáteční podmínku

### 5.1.2 LEAD regulátor

Na dalším obrázku je opět namodelovaná odezva modelu na počáteční podmínku s regulátorem a bez něj. Tentokrát je do regulační smyčky zapojen LEAD regulátor. LEAD reulátor v simulacích opět utlumí soustavu mnohem dříve, než se modelovaná soustava utlumí sama.

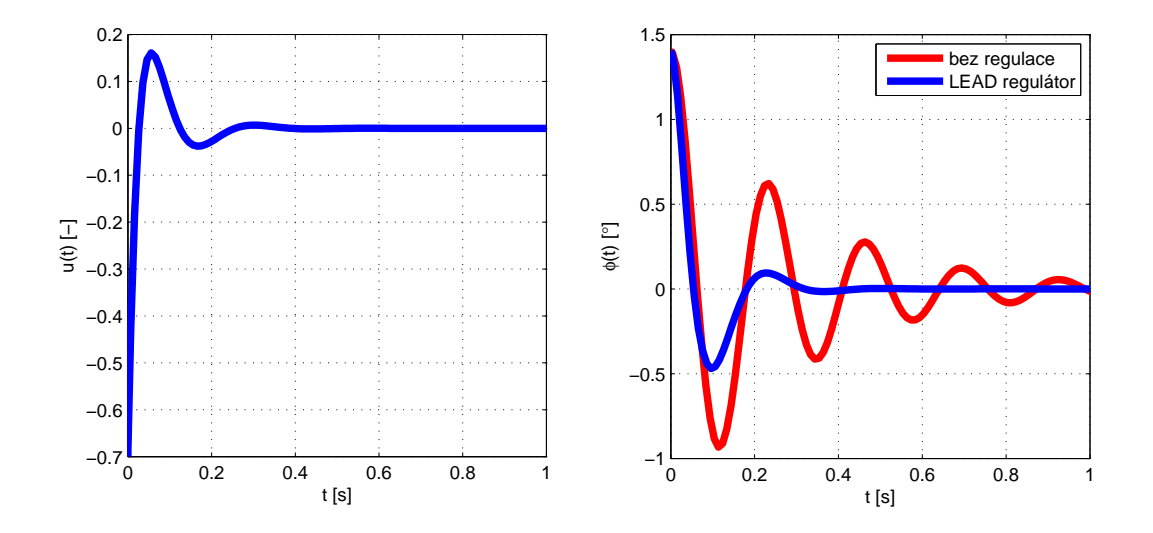

Obrázek 5.5: Modelovaná odezva na počáteční podmínku

Na dalším obrázku 5.6 jsou naměřené odezvy na počáteční podmínku. Při porvnání s modelovynými odezvami na obrázku 5.5 pozorujeme stejný problém jako u proporciálního

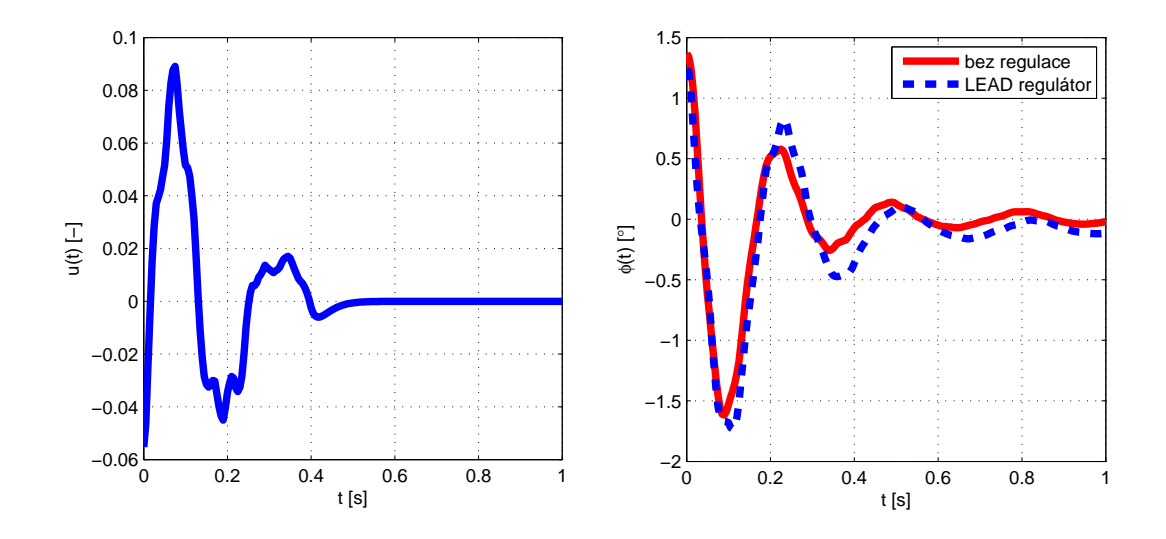

regulátoru. Regulátor opět nesníží, ale prodlouží dobu ustálení.

Obrázek 5.6: Naměřená odezva na počáteční podmínku

### 5.1.3 GMK

Když jsem zjistil, že mnou navržené regulátory vůbec kmity soustavy netlumý, ale dokonce dělají soustavu ještě o trochu kmitavější, hledal jsem chybu, či vysvětlení proč to tak je. Odpověď lze nalézt v geometrickém místě kořenů přenosu lineárního modelu (4.8) s proporcionálním regulátorem.

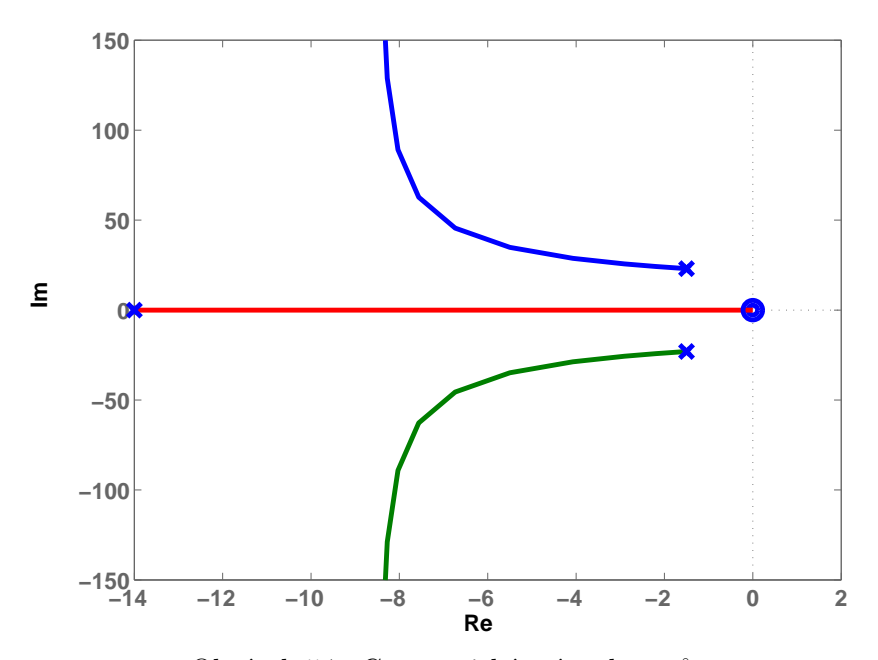

Obrázek 5.7: Geometrické místo kořenů

Na obrázku 5.7 je z geometrického místa kořenů vidět, že systém má kmitavé póly blýzko imaginární osy. Pokud chci dosáhnout utlumení kmitů musím, všechny póly systému umístit co nejdále od imaginární osy. Ze směru pohybu pólů se zesílením je vidět, že proporcionální regulátor nemá šanci systém utlumit. Kmitavé póly se sice se zesílením od imaginární osy trochu vzdalují, ale zase se k ní přibližujé reálný pól po reálné ose. Když se člověk zamyslí, zjistí že podobná situace nastává i pro ostatní základní regulátory. Přidáváním pólů a nul na reálnou osu se totiž nezbavíme nuly systému v nule, takže vždy když budeme zvyšovat zesílení, budeme se blížit reálným pólem k nule. Z mých zkušeností a znalostí mě napadá jen jeden způsob, jak libovolně umístit póly systému. Ten způsob je stavová zpětná vazba. Jenže, jak už jsem se zmiňoval, stavy systému jsou neměřitelné, takže ta nepřichází v úvahu.

Zde uvedený důvod vysvětluje, proč nelze dosáhnout o moc rychlejší odezvy na počáteční podmínku, než je přirozená odezva systému bez regulace. Ale naměřené odezvy jsou dokonce horší než přirozená odezva systému. To si vysvětluji tím, že se do výsledku promítá zjištěná vůle mezi zuby mechanické převodovky. Naměřená opakovatelnost odezvy na stejné vstupní napětí je cca  $0.8^\circ$ . Ta je přibližně rovna vůli převodovky promítnuté na konec ramene.

## 5.2 Regulace polohy konce pružného ramene

Tentokrát je regulační smyčka zavedena z výstupu, který odpovídá poloze konce ramene. Ten získám jako součet úhlu natočení rotoru servomotoru a výchylky konce ramene. Zapojení regulační smyčky je na obrázku 5.8.

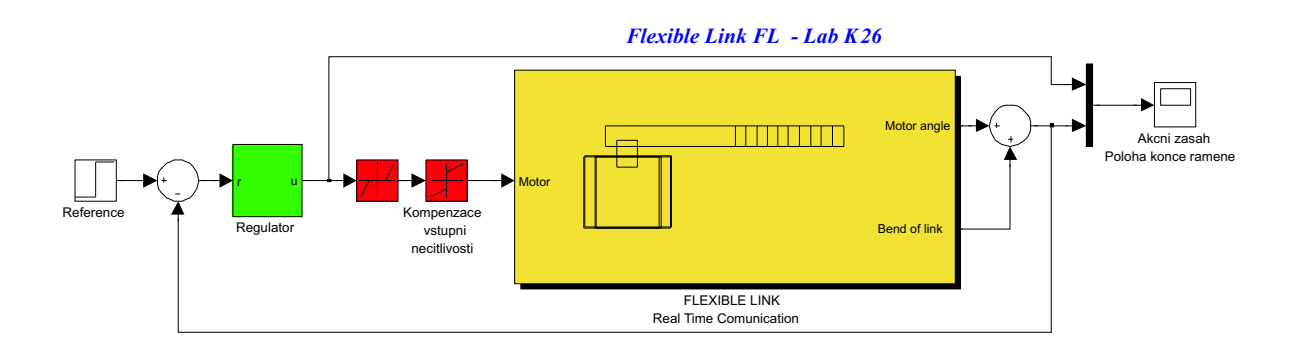

Obrázek 5.8: Zapojení regulační smyčky pro regulaci polohy konce ramene

V tomto případě není potřeba necitlivost ve zpětné vazbě regulační smyčky. Za zajímavý považuji také vliv kompenzace vstupní necitlivosti servomotoru na kvalitě regulace. Tento vliv budu demonstrovat v následujících odezvách systému.

Navrhl jsem celkem tři regulátory. Opět frekvenční metodou. Tentokrát jsem je navrhoval na fázovou bezpečnost 76°, která odpovídá nulovému překmitu. Navržené regulátory mají přenosy

$$
R_P(s) = 0,046
$$
  
\n
$$
R_{LEAD}(s) = 0,09 \frac{(s+7)}{(s+70)}
$$
  
\n
$$
R_{PID}(s) = 0,0112 \frac{(s+0,4)(s+40)}{s(s+100)} \Rightarrow k_P = 4,52 \cdot 10^{-3}
$$
  
\n
$$
k_P = 1,79 \cdot 10^{-3}
$$
  
\n
$$
k_D = 1,12 \cdot 10^{-3}
$$
 (5.2)

Na následujícím obrázku jsou frekvenční charakteristiky přenosu vstupního napětí na polohu konce pružného ramene (4.7) a přenosů navržených regulátorů (5.2).

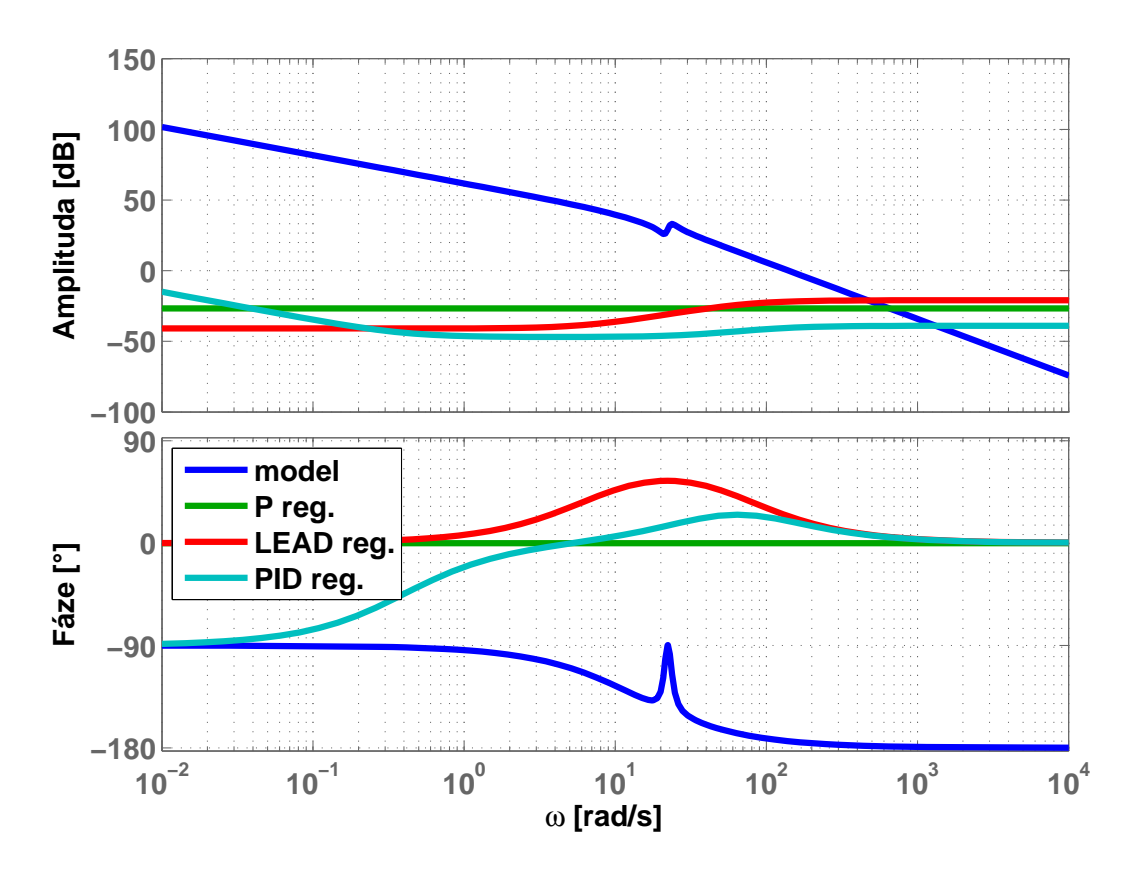

Obrázek 5.9: Frekvenční charakteristiky modelu a regulátorů polohy konce ramene

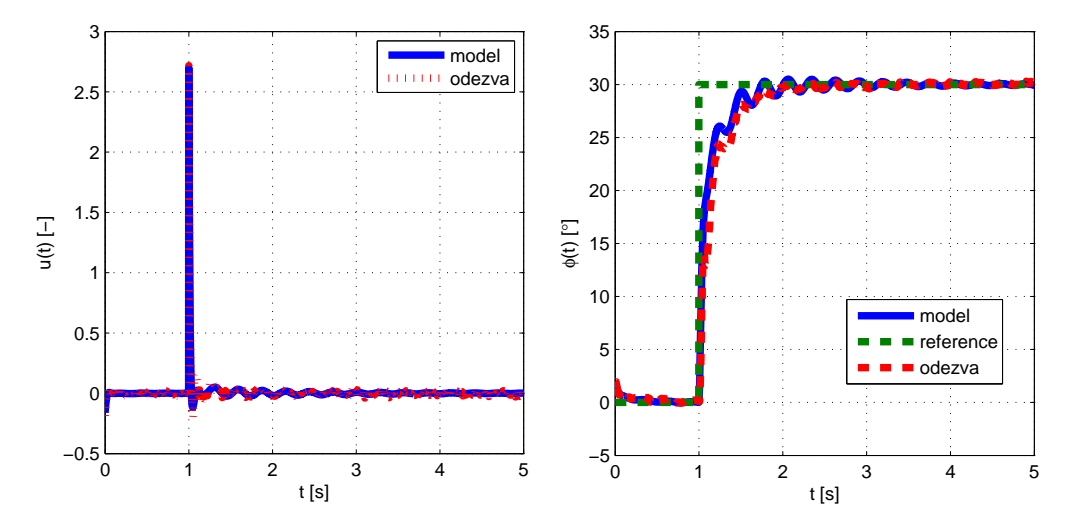

### 5.2.1 Proporcionální regulátor

Obrázek 5.10: Odezva systému na skok reference

Na obrázku 5.10 je vidět porovnání modelované odezvy na skok reference se skutečnou. Odezvy se celkem shodují. Reálný systém dokonce kmitá méně než model. To je způsobeno tlumením v převodovce modelu, které je nelineární a model ho aproximuje tlumenými kmity. Akční zásah sice přesahuje vstupní interval normovaného napětí motoru, ale to v tomto případě nevadí. Derivační špička akčního zásahu je totiž sice vysoká, ale velmi krátká. Tudíž oříznutá plocha, která je rovna energii co nebyla do systému dodána, je zanedbatelná.

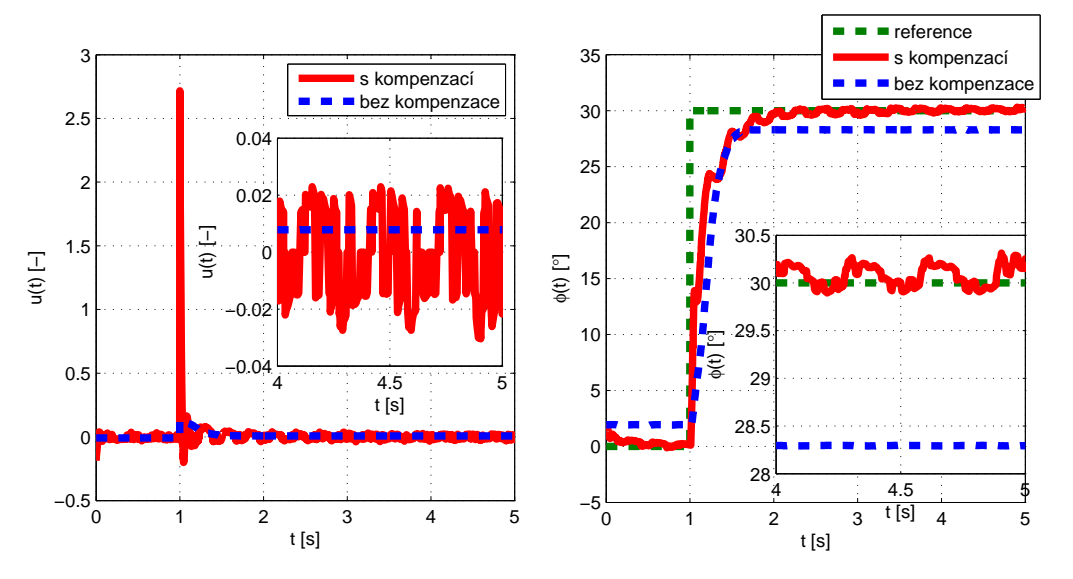

Obrázek 5.11: Vliv kompenzace vstupní necitlivosti

Na obrázku 5.11 jsem demonstroval vliv kompenzace vstupní nelinearity servomotoru. Pokud ji z regulační smyčky vyřadím, nikdy nedosáhnu nulové regulační odchylky. Je vidět že přesně nulové odchylky nedocílím ani s kompenzací.

### 5.2.2 LEAD regulátor

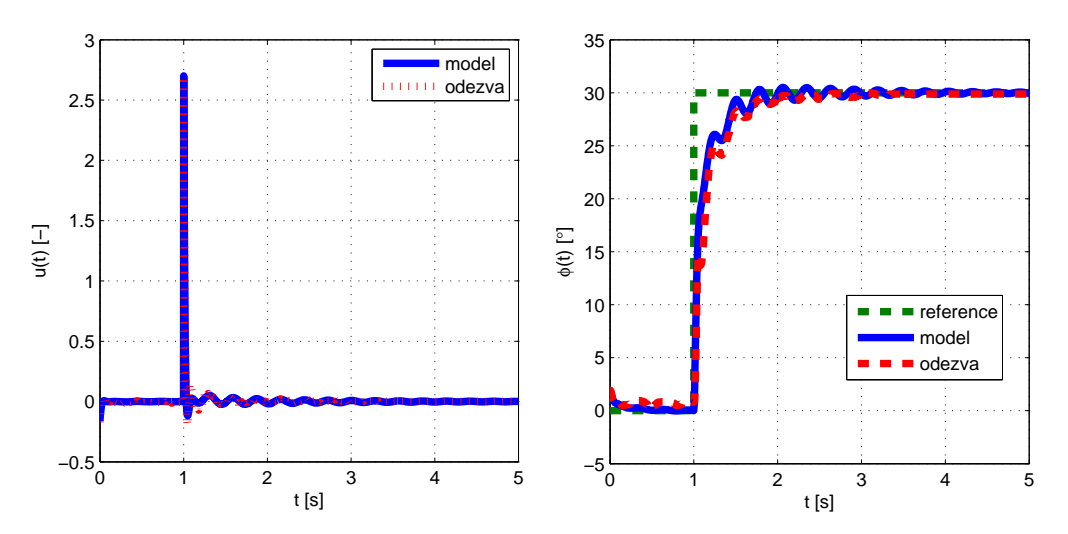

Obrázek 5.12: Modelovaná a skutečná odezva na skok reference

Na obrázku 5.12 je namodelovana a naměřená odezva na skok reference. Naměřená odezva opět méně kmitá. Důvody jsou stejné jako u proporcionálního regulátoru. Opět plochu pod derivační špičkou akčního zásahu považuji za zanedbatelnou. Zkoušel jsem snížit zesílení regulátoru. Tak jsem špičku snížil, ale zase jsem zbytečně prodloužil dobu ustálení.

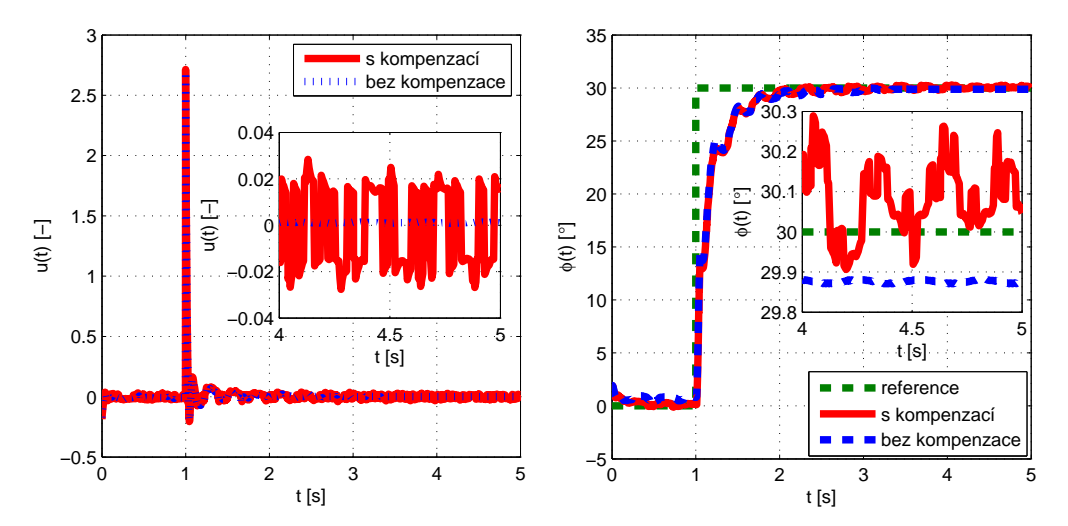

Obrázek 5.13: Vliv kompenzace vstupní necitlivosti

Na obrázku 5.13 je porovnání odezev LEAD regulátoru s kompenzací a bez kompenzace vstupní nelinearity. Z obrázku je vidět, že LEAD regulátor si s nekompenzovanou vstupní nelinearitou poradí mnohem lépe, než proporcionální regulátor. Odezvy s kompenzací a bez kompenzace vstupní nelinearity jsou srovnatelné.

### 5.2.3 PID regulátor

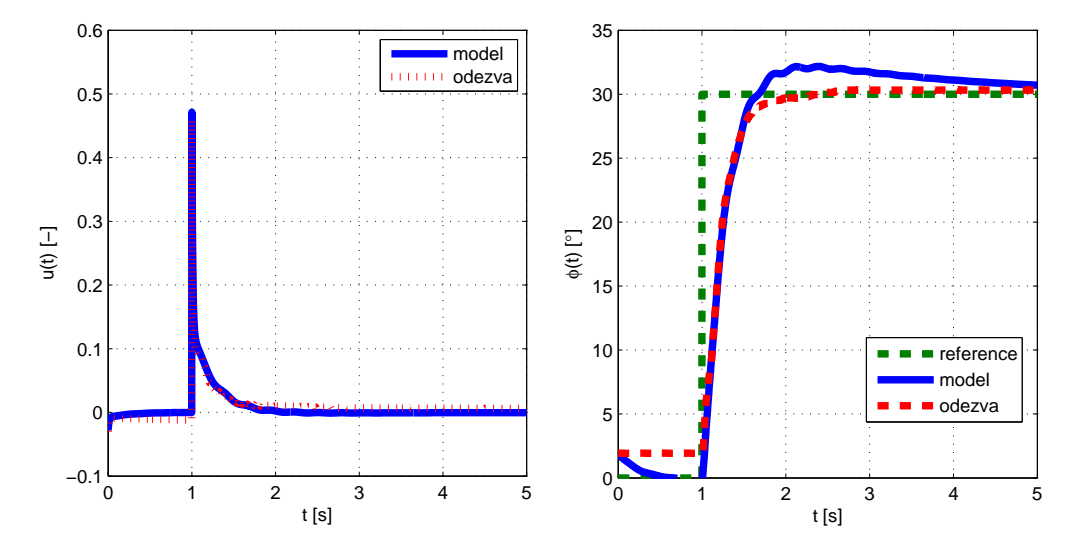

Obrázek 5.14: Modelovaná a skutečná odezva na skok reference

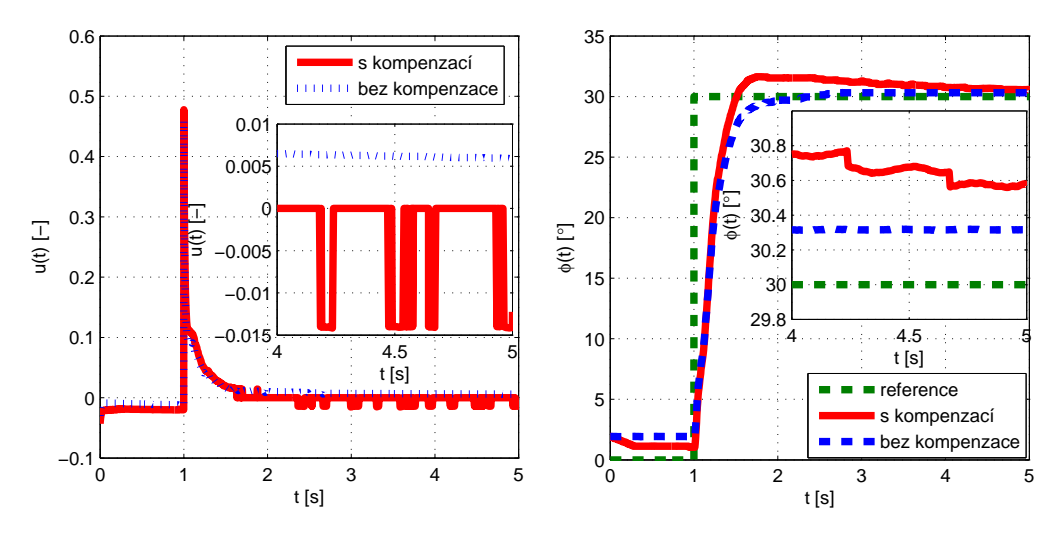

Obrázek 5.15: Vliv kompenzace vstupní necitlivosti

Modelovaná a naměřená odezva PID regulátoru na skok reference je na obrázku 5.14. Modelovaná odezva má malý překmit. Říkal jsem si, že konstanty ještě trochu upravím na místě. Ale když jsem zjistil, že odezva reálného systému překmit nemá, ponechal jsem je tak jak mi vyšly při výpočtu. Na obrázku 5.15 je vidět, že PID regulátor bez kompenzace vstupní nelinearity není nikdy schopen dosáhnout nulové regulační odchylky.

# Kapitola 6

# Závěr

Výrobce propaguje model Pružné rameno jako systém obsahující pružnost. Tento model má být užitečný při výuce kmitavých soustav. Studenti by měli kmitání modelu identifikovat a navrhnout řízení, které bude tyto kmity tlumit.

Ustření část modelu, jak už napovídá jeho jméno, je pružné rameno. Samotné toto rameno je opravdu velmi pružné. O tom jsem se přesvědčil při jeho identifikaci. Např na obrázku 4.7 je vidět velmi malé relativní tlumení ramene. Průběh na obrázku končí v čase 40s, ale ve skutečnosti samotné rameno ve svěráku kmitalo ještě po dvou minutách.

Rameno je připevněno na standartní servomotor, který firma Quanser používá i v mnoha jiných modelech. Tento servomotor je také relativně kvalitní. Naměřená statická převodní charakteristika na obrázku 4.1 je lineární. Servomotor má sice vstupní necitlivost, ale ta je malá a její vliv se mi podařil docela úspěšně potlačit.

Oba tyto modely jsem se snažil pečlivě zidentifikovat, což se mi docela povedlo. Model servomotoru sedí s reálnými odezvami perfektně a při modelování pružného ramene jsem se dopustil jen malého zjednodušení, když jsem uvažoval na obrázku 4.7 tlumení na začátku odezvy. Problém ovšem nastává při spojení modelů. Výsledný model vzniklý propojením obou podmodelů je totiž opravdu jen velmi přibližný. Provedl jsem pokus, při kterém jsem zkoumal opakovatelnost odezvy modelu na impuls vstupního napětí. Tyto odezvy jsou na obrázku 4.9. Díky němu jsem odhalil hysterezi mezi zuby mechanické převodovky. Vím, že vůle v převodovce je jeden z klasických problémů pohonů regulační techniky a že každá převodovka má vůli, avšak tato vůle mi přijde na poměry dané aplikace velká. Vůle v převodovce vnáší do systému obrovskou nelinearitu. Dalším problémem je fakt, že servomotor, ikdyž je pod proudem neudrží pozici a kmitající rameno otáčí rotorem servomotoru. Takto servomotr působí jako přídavné tlumení. Tato situace by se ještě dala do modelu zahrnout, ale kombinací tohoto jevu s vůlí v převodovce vzniká

situace, kdy se rameno v rámci vůle v převodovce pohybuje prakticky netlumeně a ve chvíli, kdy narazí na kraj hystreze je naopak silně tlumeno motorem. Myslím si, že nějak takto vznikají ze skoro netlumených harmonických kmitů samotného pružného ramene skoro až obdélníkové silně tlumené kmity na obrázku 4.11.

Jelikož je tedy systém silně nelineární, nelze vytvořit přesný lineární model pro návrh regulátorů. A právě protože můj model je jen velmi přibližný, není ani mnou navržená základní regulace příliš kvalitní. Při pokusu o regulátor, jenž by pouze tlumil kmity ramene, nezávisle na natočení rotoru servomotru jsem neuspěl. Došel jsem k názoru, že tlumit silně nelineární systém, který má póly blízko imaginární osy, jednoduchými regulátory nelze. Na obrázcích 5.6 a 5.4 je jasně vidět že tyto regulátory jsou k ničemu.

Nakonec se mi povedlo navrhnout několik fungujících regulátorů polohy konce pružného ramene. Otázka zní o kolik jsou tyto regulátory lepší, než kdybych navrhl pouze regulátor polohy pro samotný model servomotoru. Na obrázcích 5.10, 5.12 a 5.14 je z akčních zásahů vidět, že regulátory se snaží tlumit kmity, avšak podle mě se jim to daří stejně dobře jako v případě, kdy jsem se pokoušel pouze tlumit kmity.

Jako nejvhodnější možný regulátor mě napadá jen již diskutovaná stavová zpětná vazba. I když nemůžeme stavy systému měřit, dal by se na systém navrhnout pozorovatel. Takto bych mohl libovolně umístit póly systému. O tom kam je umístit bych musel rozhodnout nějkým kritériem optimality. To je ovšem náplň magisterského programu.

Závěrem si troufnu konstatovat, že vliv vůle v převodovce na chování celého systému je zcela zásadní. Hlavně proto považuji tento model za nevhodný pro pokusy tlumení kmitů. Samotný model totiž ve výsledku moc nekmitá a při práci na modelu se člověk naučí mnohem více o nelinearitách, než o tlumení kmitů.

# Literatura

- Franklin, G. F., Powell, J. D. a Emami-Naeini, A. (2005), Feedback Control of Dynamic Systems, 5th edn, Prentice-Hall. ISBN 0-13-149930-0.
- Fuka, J., John, J. a Kutil, M. (2008), Uˇcebnice SARI [online]. [cit. 2008-03-01],  $\langle \frac{http://dee.felk.cvut.cz/sari/}{\rangle}.$
- ROUBAL, J., HOLEČEK, J. a HÁJEK, J.  $(2009)$ , Laboratoř teorie automatického řízení [online]. [cit. 2009-06-16],  $\langle \frac{http://support.dee.felk.cvut.cz/lab26/}{$ .
- ROUBAL, J., HUŠEK, P. a SPOL. (200x), Základy regulační techniky v příkladech, Pracovní verze.  $\langle \frac{http://support.deefelk.cvut.cz/pub/roubalj/}{$ .
- THE QUANSER (2008), The Quanser Inc. [online]. [cit. 2008-07-20],  $\langle \text{http://www.quanser.com/}\rangle.$

# Příloha A

# Obsah přiloženého CD

- $\bullet~$  Tato práce ve formátu .pdf
- $\bullet~$ Simulinkový komunikační soubor modelu
- $\bullet\,$ Výňatek z webových stránek laboratoře s popisem modelu
- $\bullet$  Video s řízením polohy konce ramene